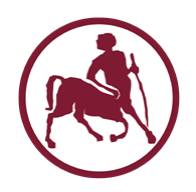

# Προγραμματισμός Ι (ECE115)

#### #7 πίνακες και αλφαριθμητικά (strings)

# Πίνακες

- Ο πίνακας είναι μια ειδική δομή για την αποθήκευση μιας **σειράς** από στοιχεία/δεδομένα του **ίδιου τύπου**
- Η δήλωση ενός πίνακα γίνεται όπως για μια κανονική μεταβλητή, σε συνδυασμό με τον τελεστή [] μέσω του οποίου δηλώνεται το **μέγεθος** του πίνακα
	- μέγεθος N => ο πίνακας έχει N στοιχεία
- Κάθε στοιχείο ενός πίνακα από αντικείμενα τύπου  $T$ είναι **συντακτικά συμβατό** με μια μεταβλητή τύπου Τ
- Όπως μια συμβατική μεταβλητή, κάθε στοιχείο του πίνακα μπορεί να αρχικοποιηθεί με συγκεκριμένη τιμή

# Δέσμευση μνήμης

- Ο αριθμός των στοιχείων ενός πίνακα δίνεται (άμεσα ή έμμεσα) **κατά την δήλωση** του
- Το μέγεθος του πίνακα πρέπει να δηλωθεί **την ώρα που γράφεται** ο κώδικας
	- δεν μπορεί να (επανα)προσδιοριστεί ή/και να αλλάξει κατά την διάρκεια της εκτέλεσης
- Μνήμη πίνακα μεγέθους N με στοιχεία τύπου τ
	- $N * sizeof(T)$
	- δεσμεύεται **μονομιάς** ανεξάρτητα με το πόσα/ποια στοιχεία του πίνακα θα χρησιμοποιηθούν τελικά από το πρόγραμμα
- Η μνήμη των επιμέρους στοιχείων του πίνακα δεσμεύεται **συνεχόμενα**
	- η μνήμη του στοιχείου στη θέση i βρίσκεται στην **αμέσως επόμενη** διεύθυνση από αυτή του στοιχείου i-1

Προγραμματισμός I ΤΗΜΜΥ, Πανεπιστήμιο Θεσσαλίας

#### Προσπέλαση

- Αν ο πίνακας έχει μέγεθος Ν, τότε η θέση **0** αντιστοιχεί στο **πρώτο** στοιχείο και η θέση **Ν-1** στο **τελευταίο** στοιχείο του πίνακα
- Η προσπέλαση θέσεων **εκτός ορίων** του πίνακα αποτελεί προγραμματιστικό λάθος
	- πρόσβαση μνήμης που δεν ανήκει στον πίνακα
- Ο μεταφραστής **δεν ελέγχει** αν η θέση που δίνει το πρόγραμμα είναι εντός των ορίων

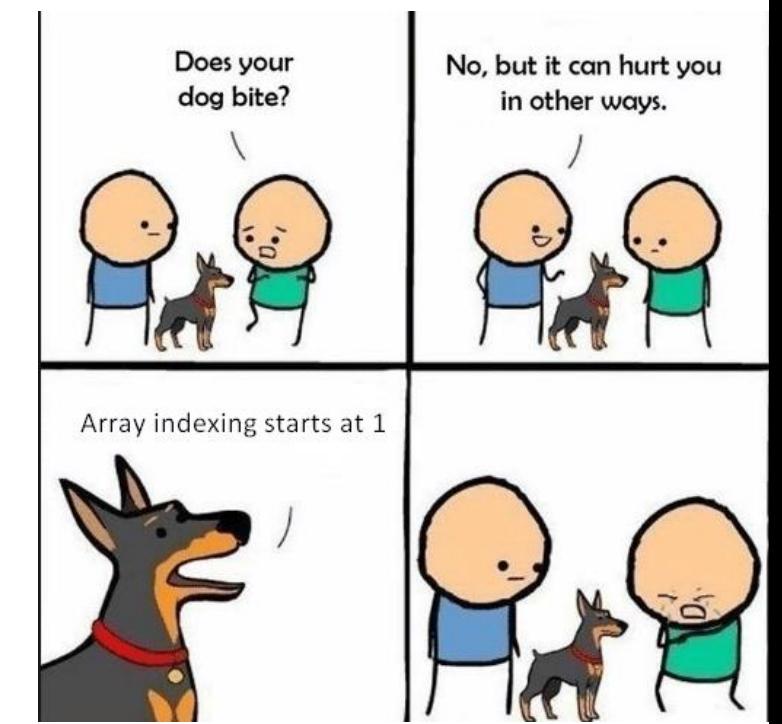

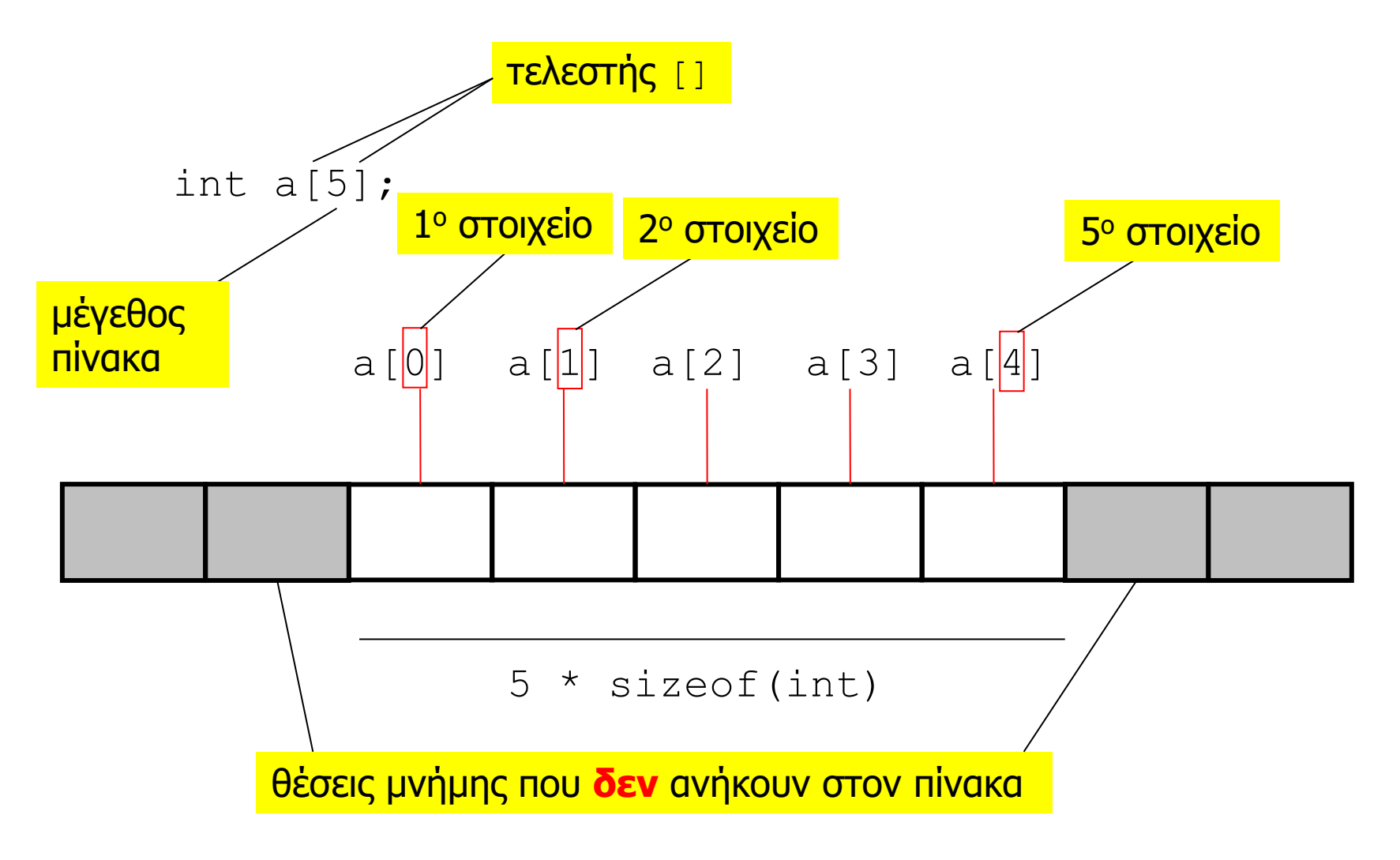

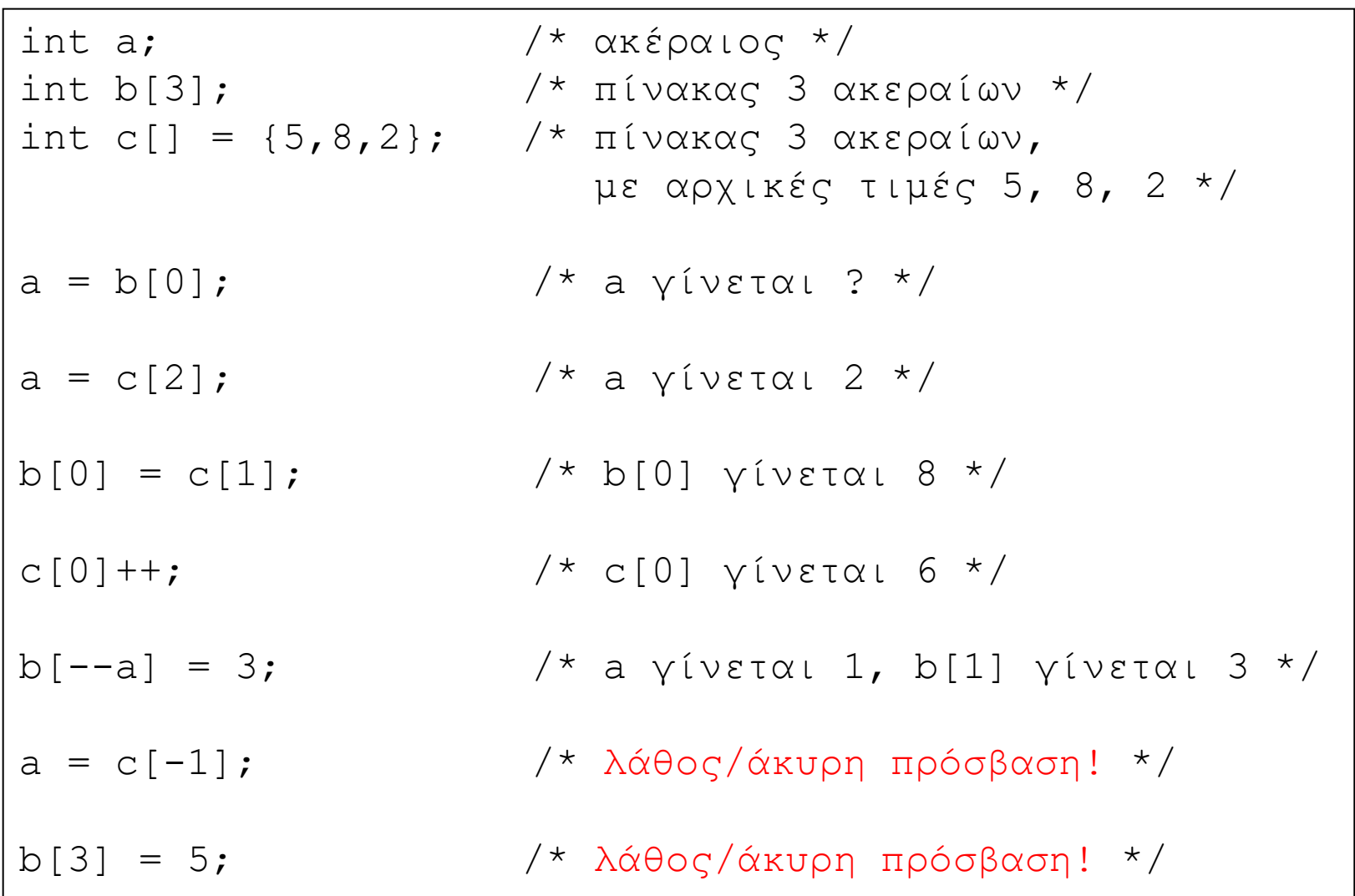

# Άκυρη προσπέλασης μνήμης

- Όσο χρησιμοποιούμε απλές μεταβλητές, είναι αδύνατο να προσπελάσουμε άκυρες θέσεις μνήμης
- Αυτό **δεν** ισχύει όταν χρησιμοποιούμε πίνακες
- Η πρόσβαση σε θέση εκτός των ορίων του πίνακα **δεν εντοπίζεται** απαραίτητα από τον μεταφραστή
- **ούτε** (απαραίτητα) κατά την εκτέλεση
- Το πρόγραμμα μπορεί να «καταστρέψει» δεδομένα που αντιστοιχούν σε άλλες (δικές του) μεταβλητές
	- μπορεί να προκληθεί εντελώς **απροσδόκητη** συμπεριφορά του προγράμματος ή/και παράλογα αποτελέσματα

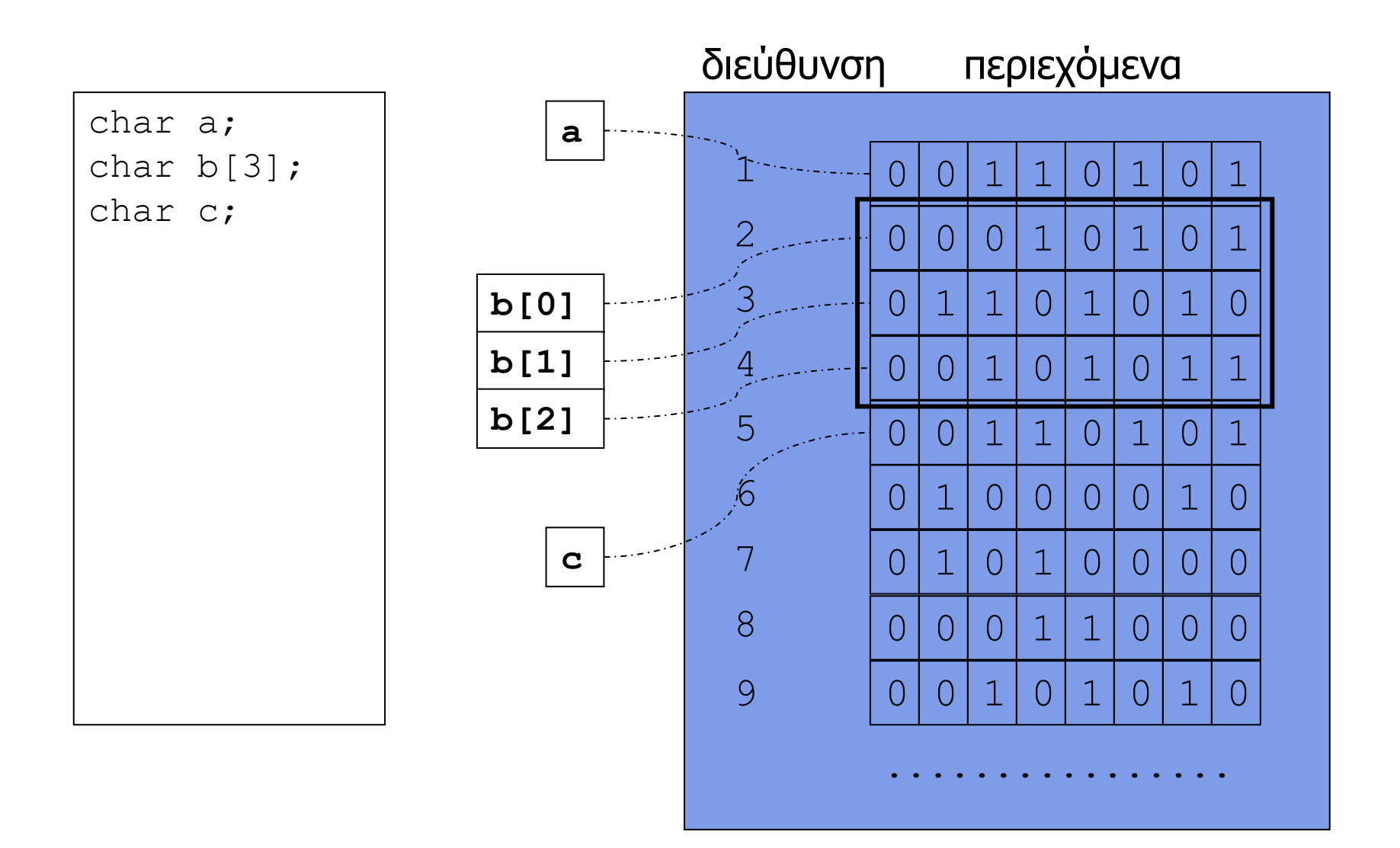

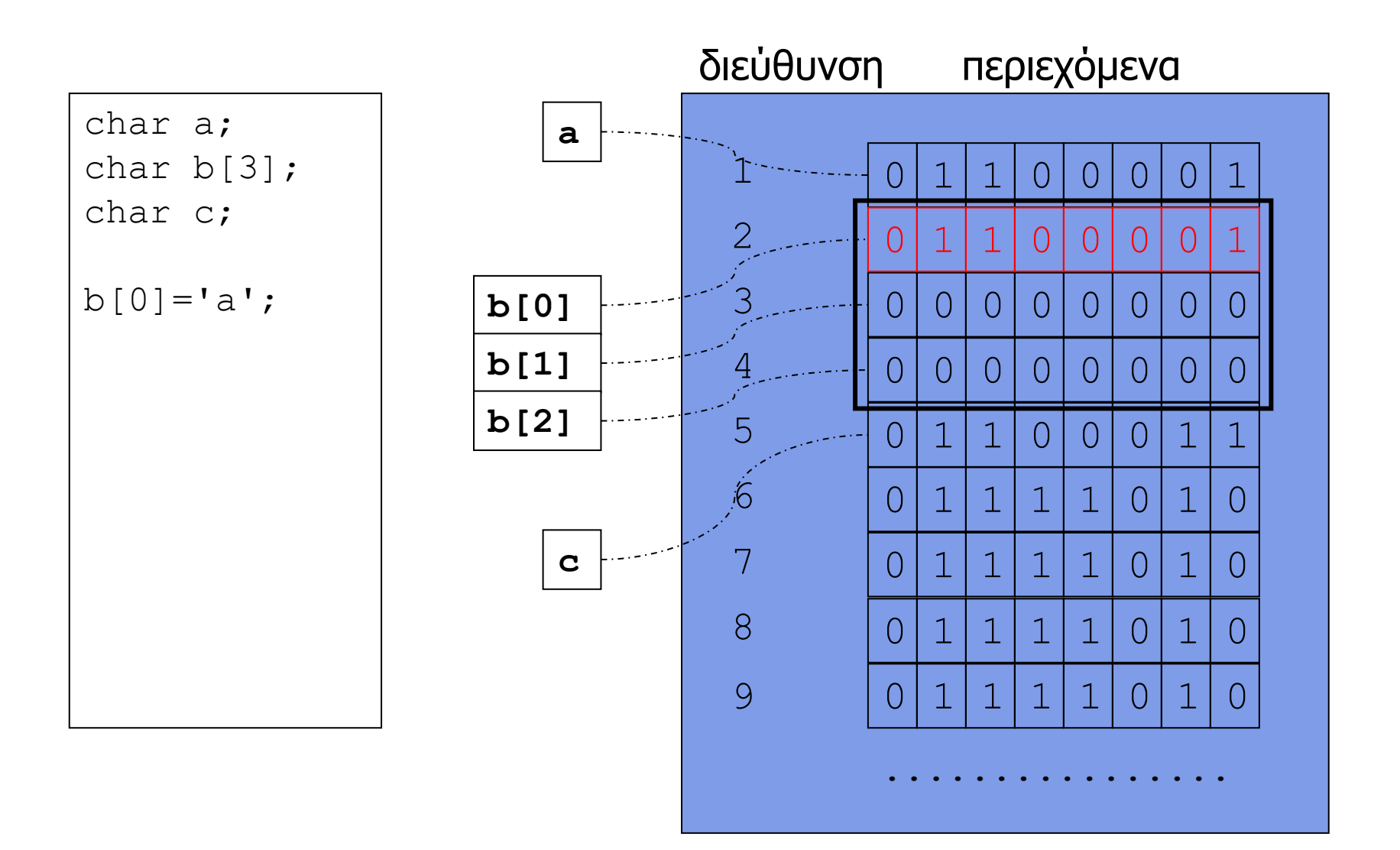

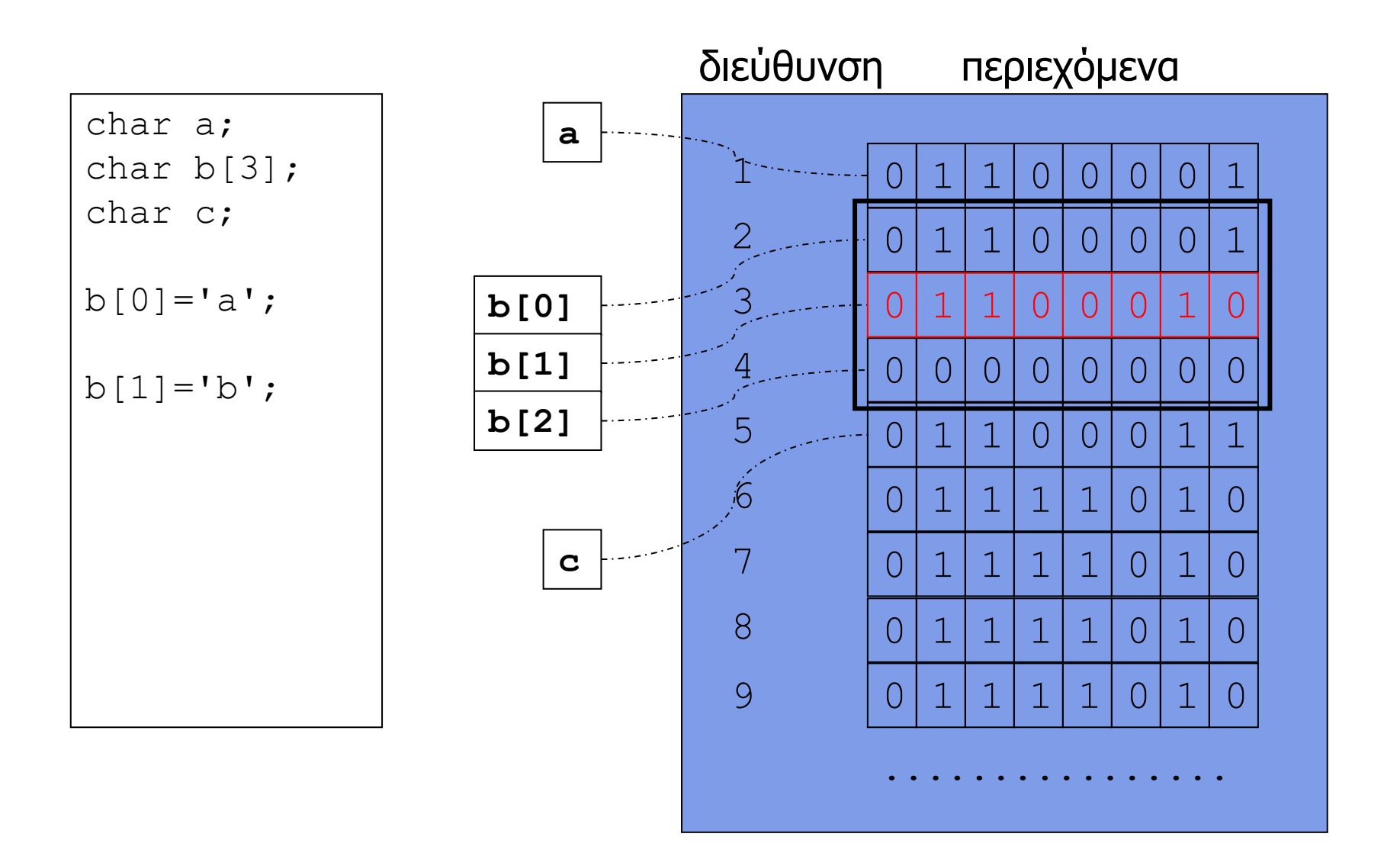

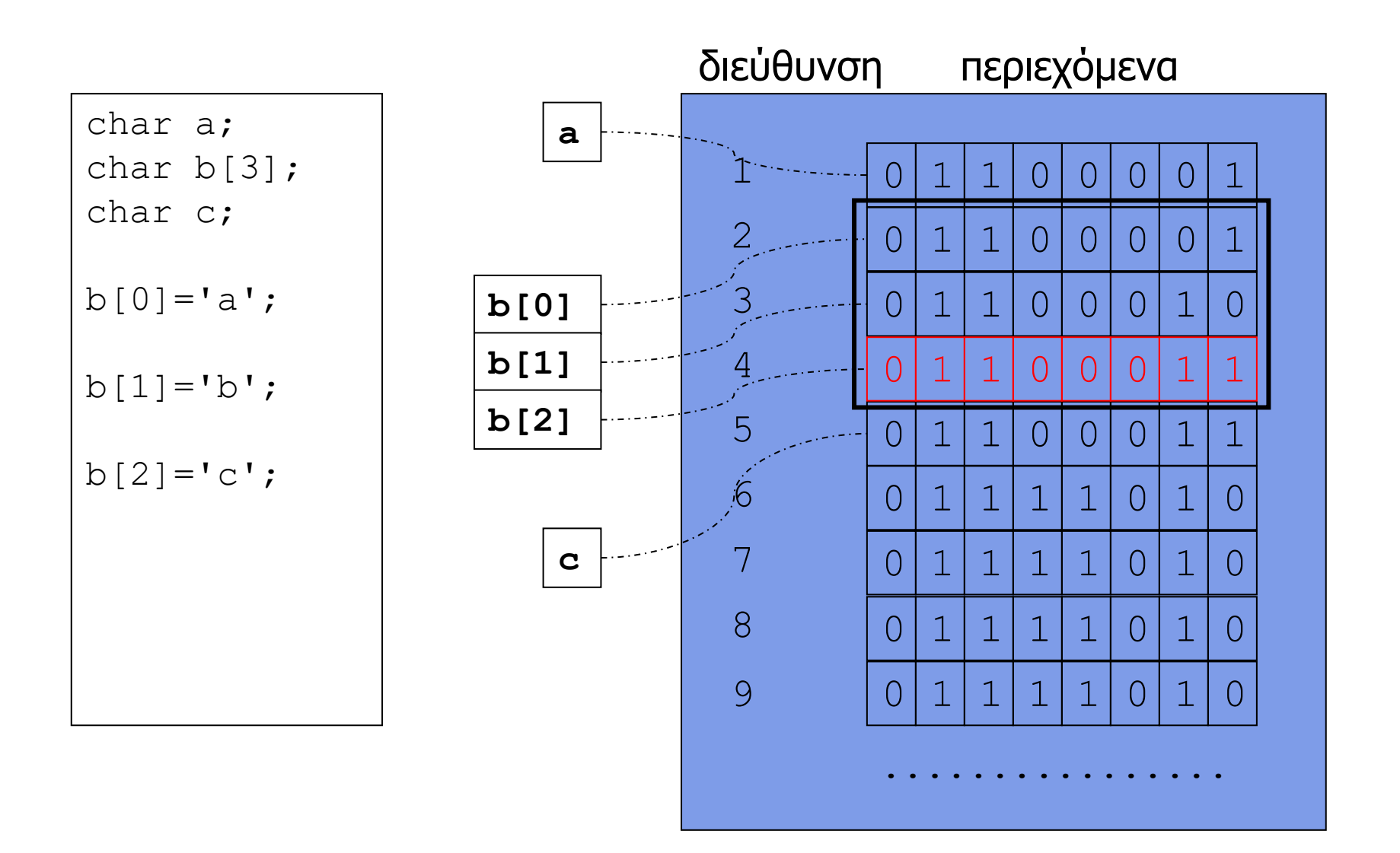

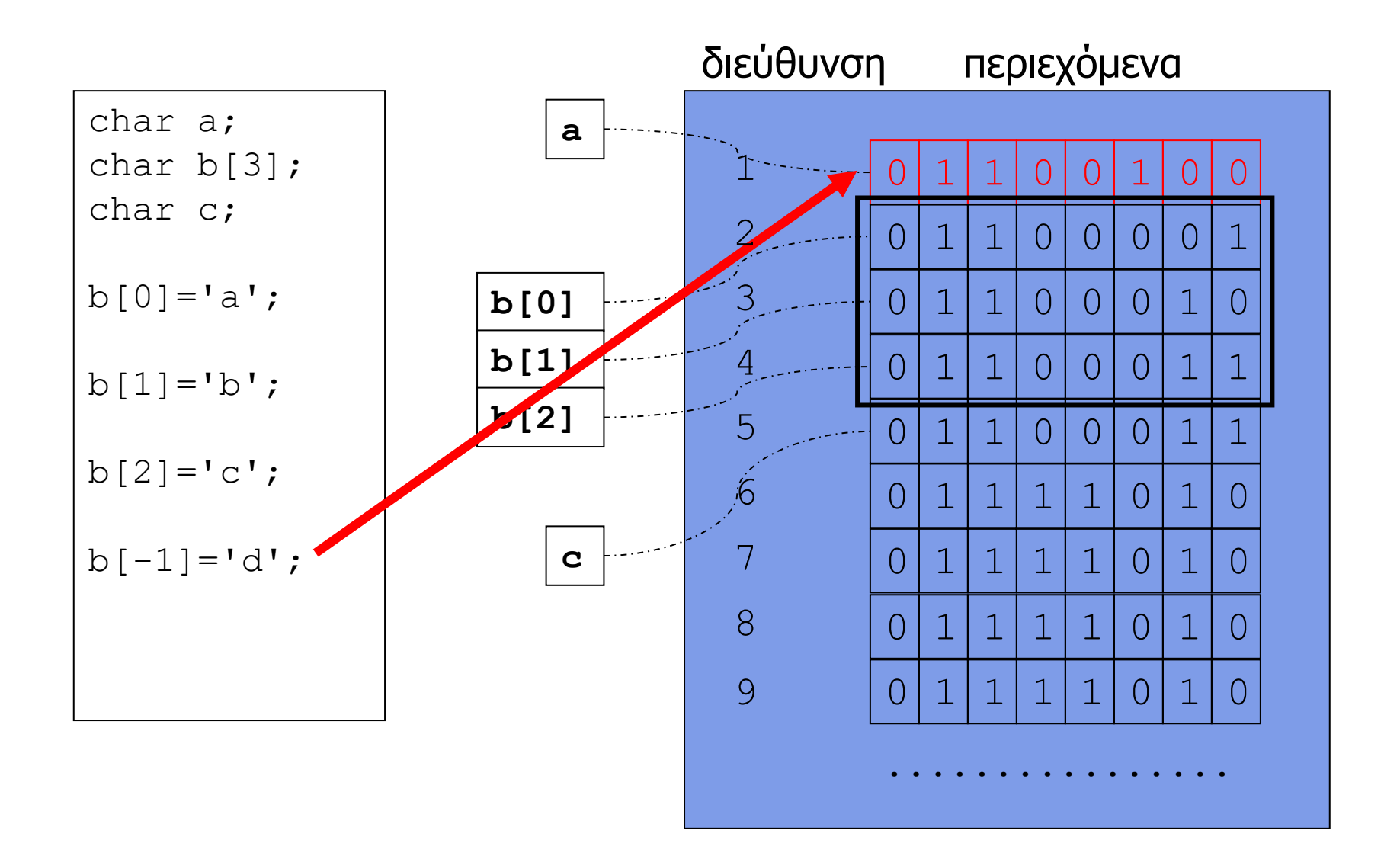

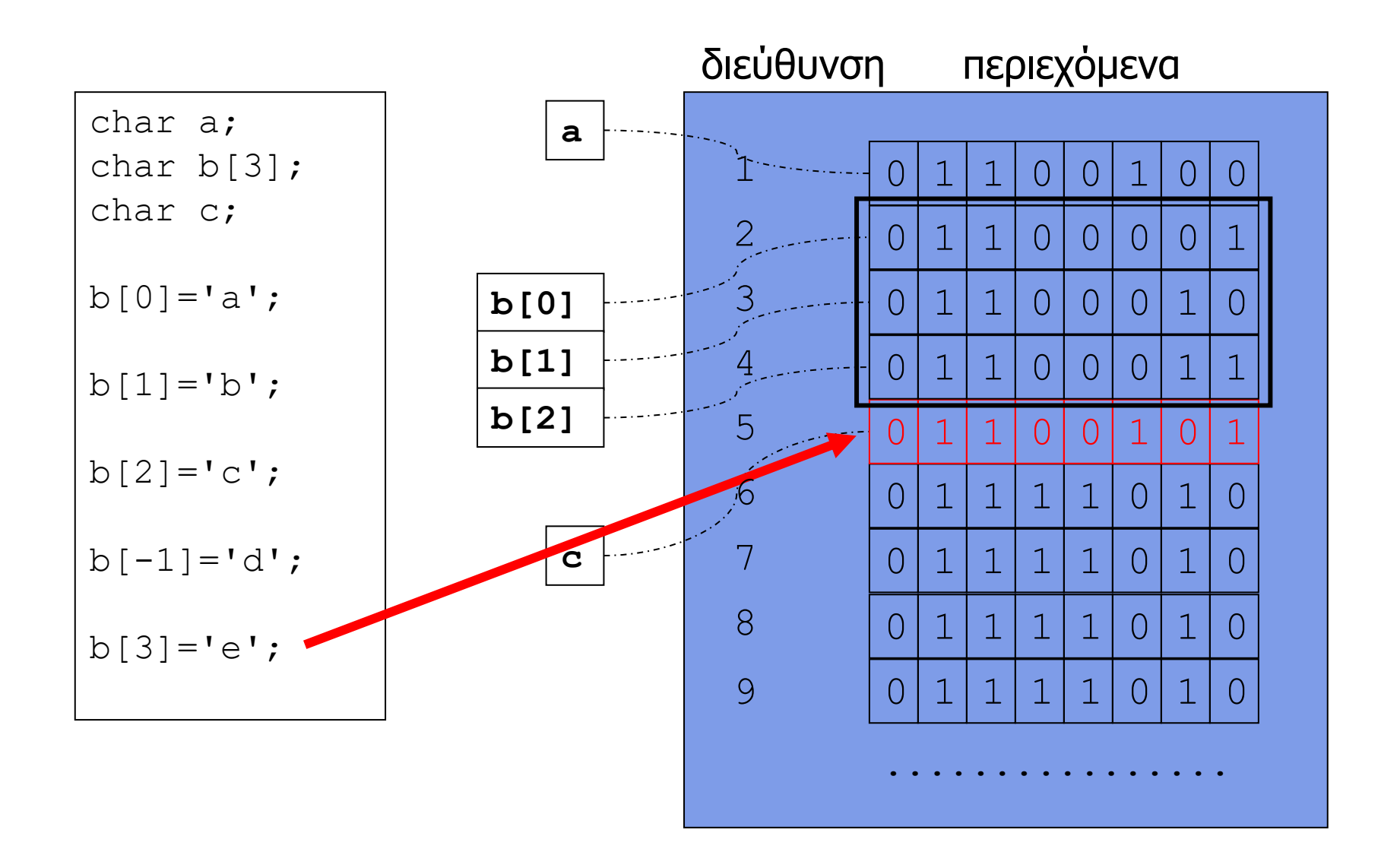

#### Τρόποι αυτοματοποιημένου ελέγχου για προσπελάσεις εκτός ορίων πίνακα

• Valgrind

valgrind --tool=exp-sgcheck <εκτελέσιμο>

- Σύνολο από εργαλεία που μπορούν να πραγματοποιήσουν ελέγχους (κατά το χρόνο εκτέλεσης) για συχνά σφάλματα
- Ιδιαίτερα καλό σε σφάλματα που αφορούν τη διαχείριση μνήμης (και τις προσπελάσεις εκτός ορίων πίνακα)
- gcc options
	- -fsanitize=address
	- Προσθέτει ελέγχους (που εκτελούνται κατά το χρόνο εκτέλεσης) για σφάλματα σχετικά με τη διαχείριση μνήμης

#### Παραμετροποιημένη προσπέλαση πίνακα

- Ο προσδιορισμός της θέσης των στοιχείου ενός πίνακα μπορεί να γίνει μέσω **οποιασδήποτε** έκφρασης αποτιμάται σε ακέραια τιμή
	- π.χ. την τιμή μιας μεταβλητής
	- πρέπει να κυμαίνεται **μέσα στα όρια** του πίνακα
- Η διάσχιση ενός πίνακα μεγέθους N (για ανάγνωση ή γράψιμο των επιμέρους στοιχείων του) μπορεί να γίνει εύκολα χρησιμοποιώντας μια δομή επανάληψης
	- χρησιμοποιούμε μια μεταβλητή μετρητή i, που λαμβάνει τιμές από 0 μέχρι Ν-1
	- στο σώμα της επανάληψης αναφερόμαστε στο «επόμενο» στοιχείο του πίνακα ως [i]

```
/* ανάγνωση 10 ακεραίων και εκτύπωση αθροίσματος */
#include <stdio.h>
#define N 10
int main(int argc, char* argv[]) {
  int elem[N]; \frac{1}{2} πίνακας Ν ακεραίων */
   int sum; /* άθροισμα στοιχείων */
   int i; /* προσπέλαση στοιχείων πίνακα */ 
  for (i=0; i< N; i++) {
     printf("enter int: "); 
     scanf("%d", &elem[i]); 
   } 
  sum = 0:
  for (i=0; i< N; i++) {
     sum = sum + elem[i]; 
   } 
   printf("sum is %d\n", sum); 
   return(0); 
}
```

```
/* ανάγνωση 10 ακεραίων και εκτύπωση μέγιστης τιμής */
#include <stdio.h>
#define N 10 
int main(int argc, char* argv[]) {
  int elem[N]; \frac{1}{2} πίνακας N ακεραίων */
   int max_i; /* θέση μεγαλύτερου στοιχείου */
   int i; /* προσπέλαση στοιχείων πίνακα */ 
  for (i=0; i< N; i++) {
     printf("enter int: ");
    scanf("%d", &elem[i]);
   }
 max i = 0;
  for (i=1; i<N; i++) {
     if (elem[i] > elem[max_i]) { 
     max i = i; }
   }
  printf("maximum is %d\n", elem[max_i]); 
   return(0);
}
```

```
/* ανάποδη εκτύπωση εισόδου – ως 80 χαρακτήρες ή '\n' */
#include <stdio.h>
#define N 80
int main(int argc, char *argv[]) {
   char buf[N]; /* αποθήκευση χαρακτήρων εισόδου */
   int i; /* προσπέλαση στοιχείων πίνακα */
  for (i=0; i < SIZE; i++) {
    \textbf{buf}[i] = \text{getchar}(i);
    if (buf[i] == ' \n\rangle n') {
      break;
 }
 }
  for (i--; i >= 0; i--) {
     putchar(buf[i]);
 }
  putchar('\n\n');
   return(0);
}
```
#### Πίνακες πολλών διαστάσεων

- Ένας πίνακας μπορεί να δηλωθεί ως Ν-διάστατος
	- π.χ. για 2 διαστάσεις a [5] [10]
- Η προσπέλαση στα στοιχεία του πίνακα γίνεται με αντίστοιχο τρόπο
	- π.χ. a[0][0] ή a[4][9]
- Όπως και στους μονοδιάστατους πίνακες, η μνήμη δεσμεύεται συνεχόμενα για όλα τα στοιχεία
- Η αποθήκευση γίνεται «σε σειρές», δηλαδή πρώτα αποθηκεύονται τα στοιχεία ως προς την τελευταία διάσταση, μετά ως προς την προ-τελευταία κλπ.

 $a[N][M] \qquad \Leftrightarrow \qquad a[N^*M]$ 

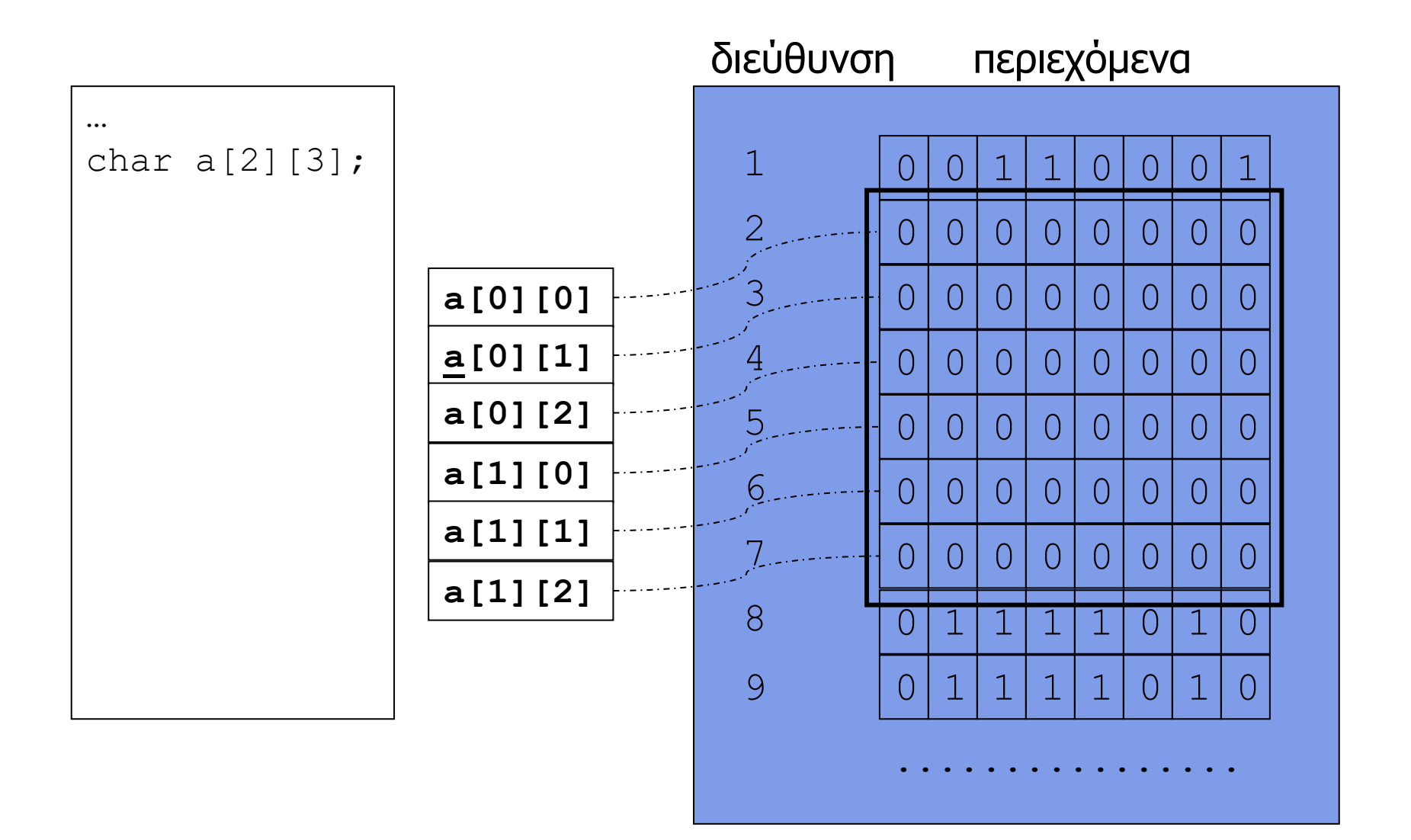

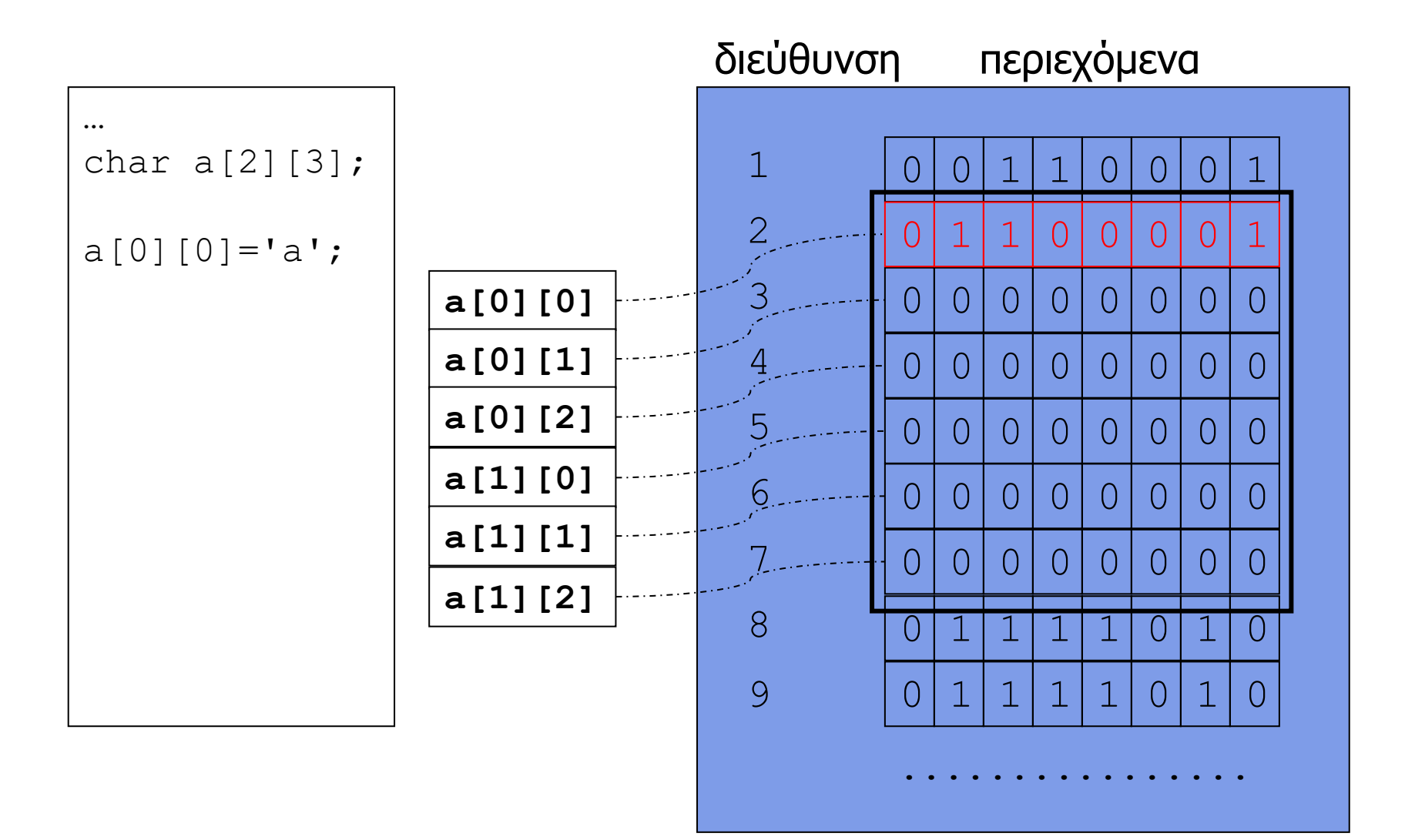

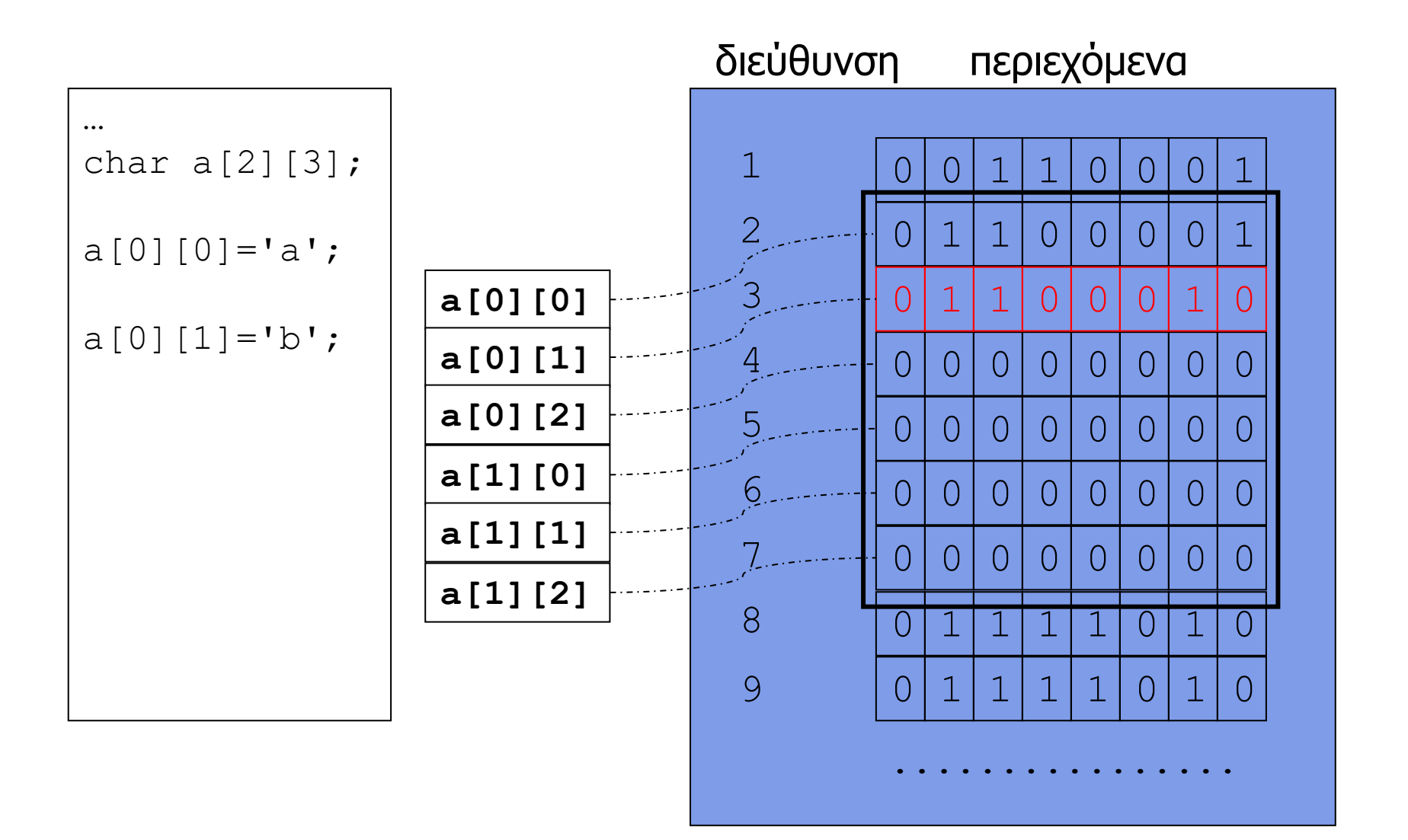

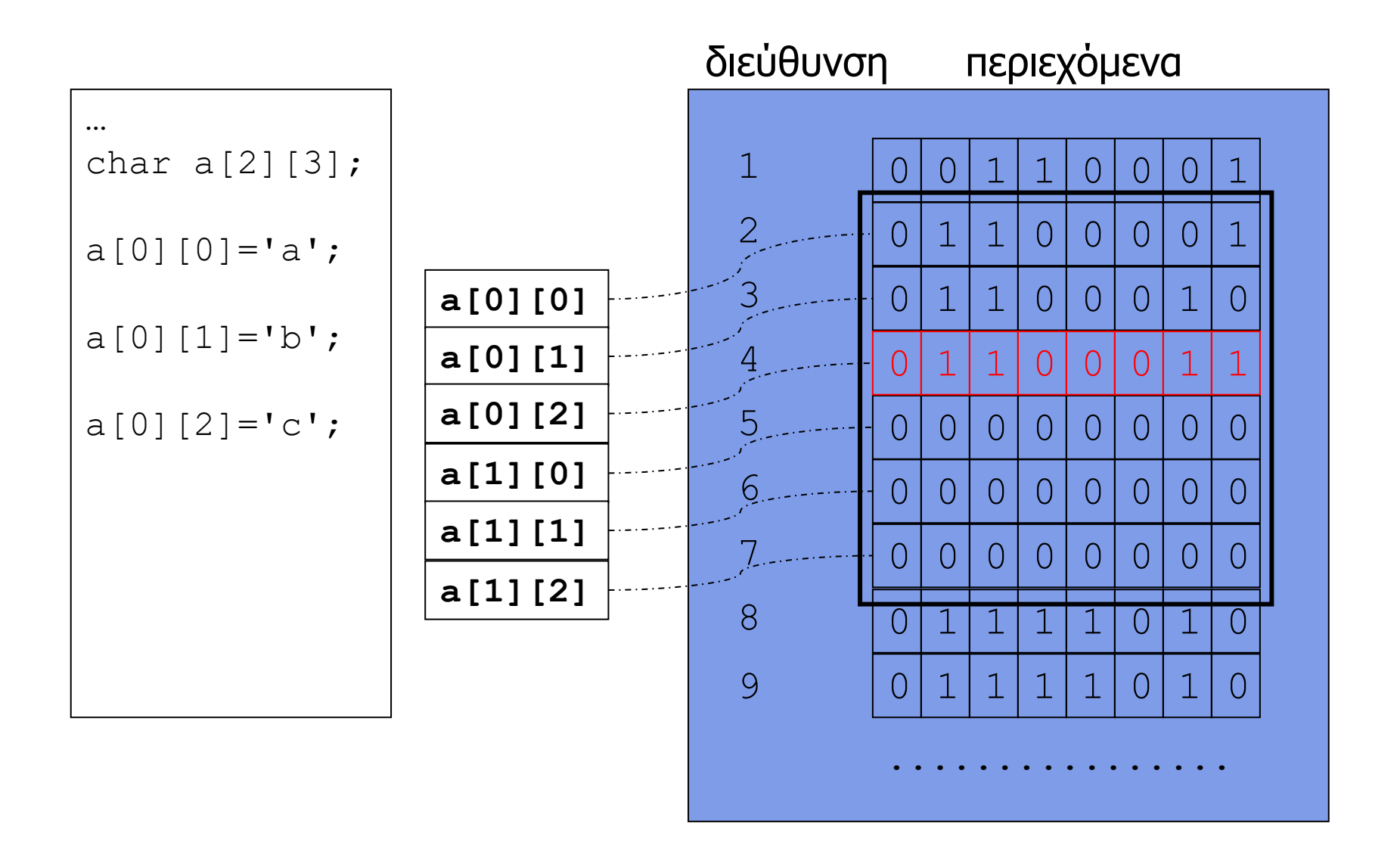

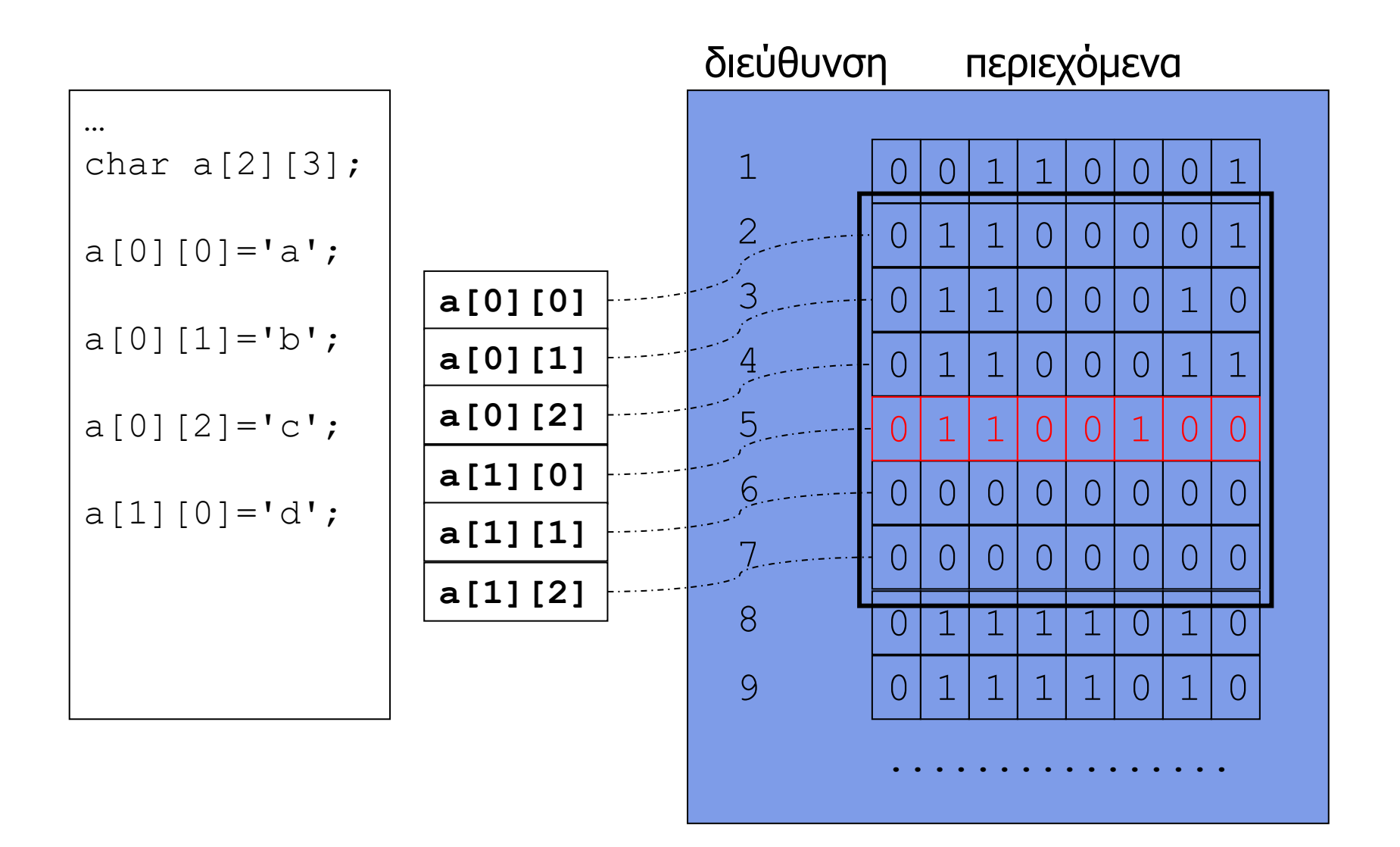

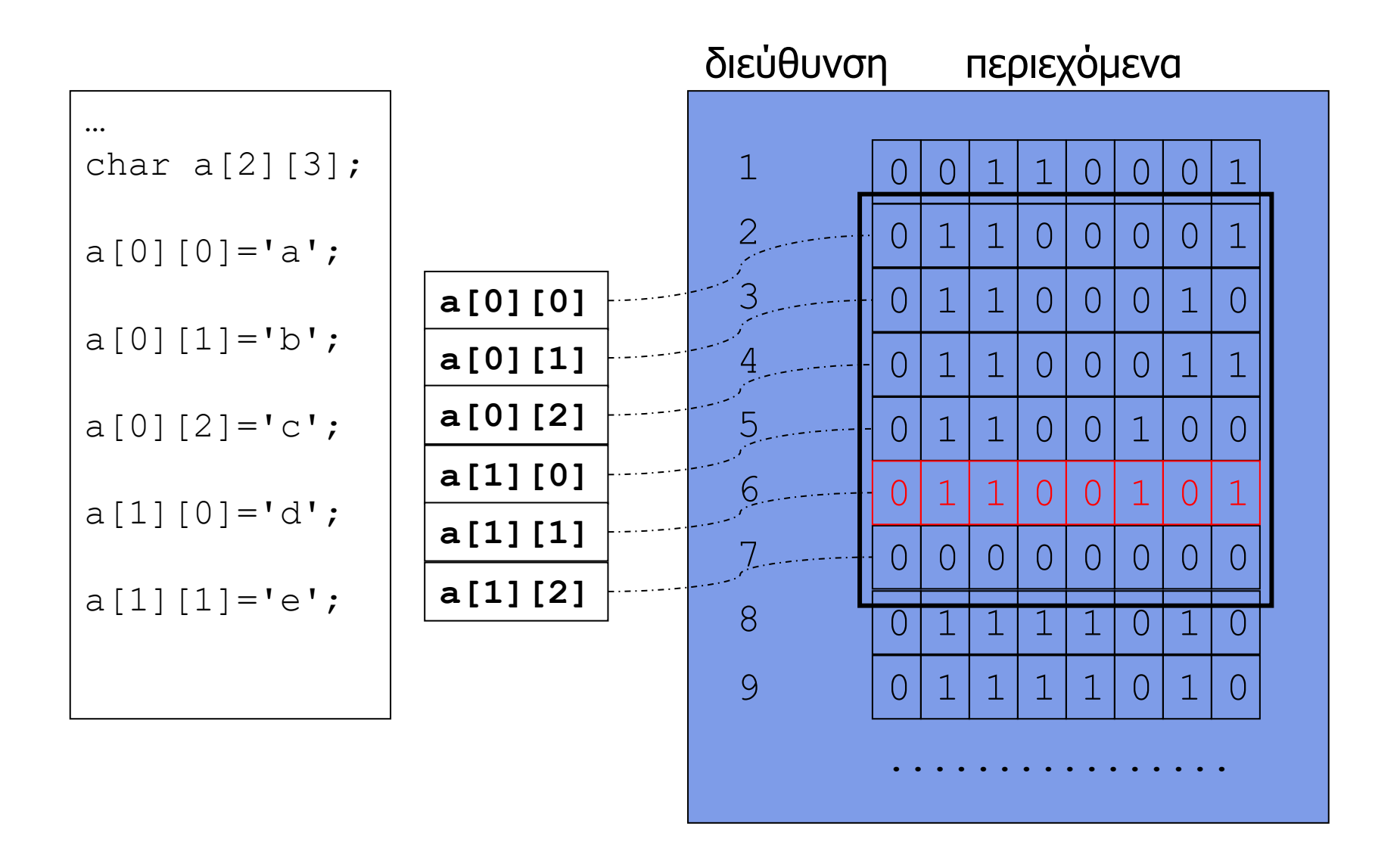

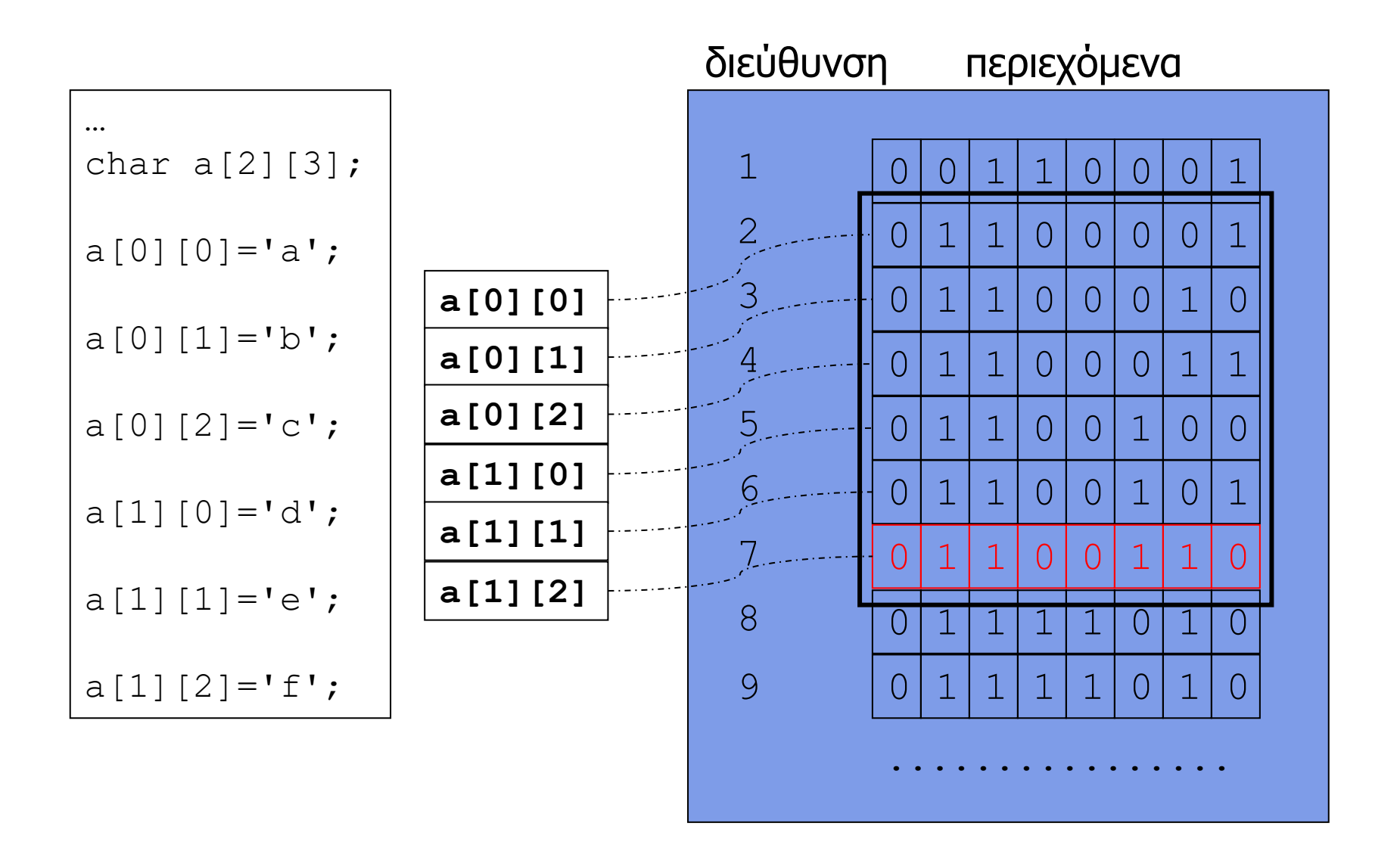

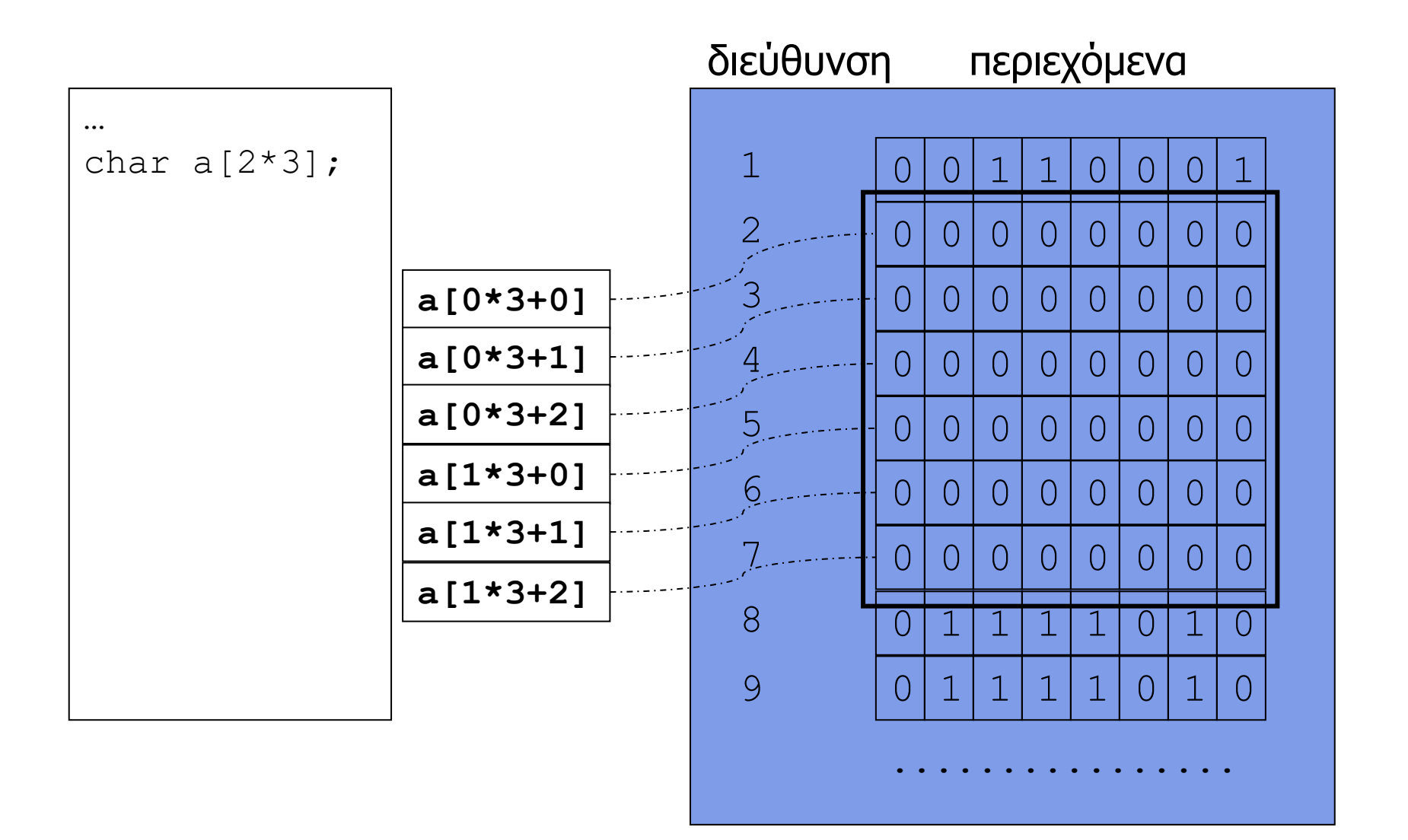

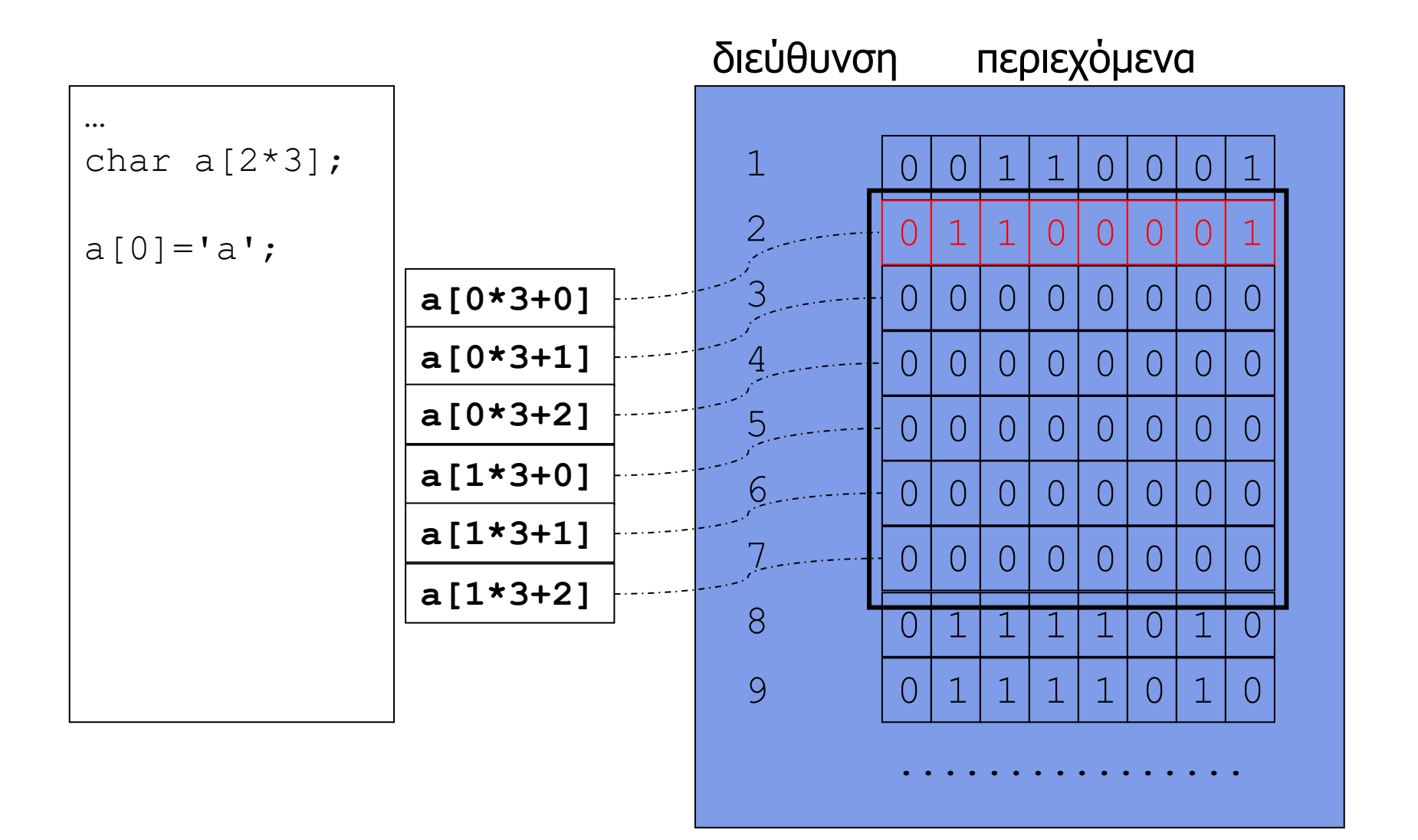

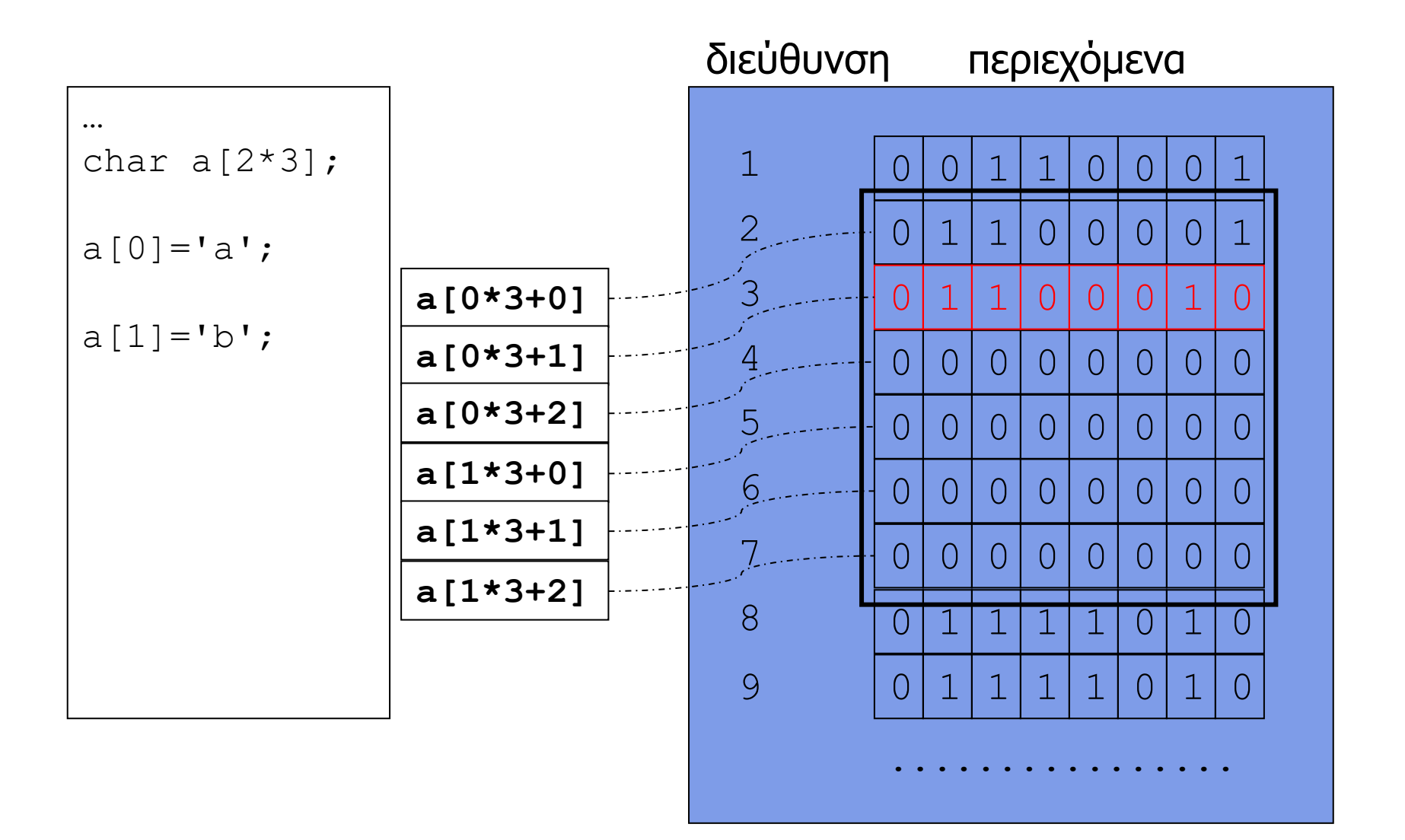

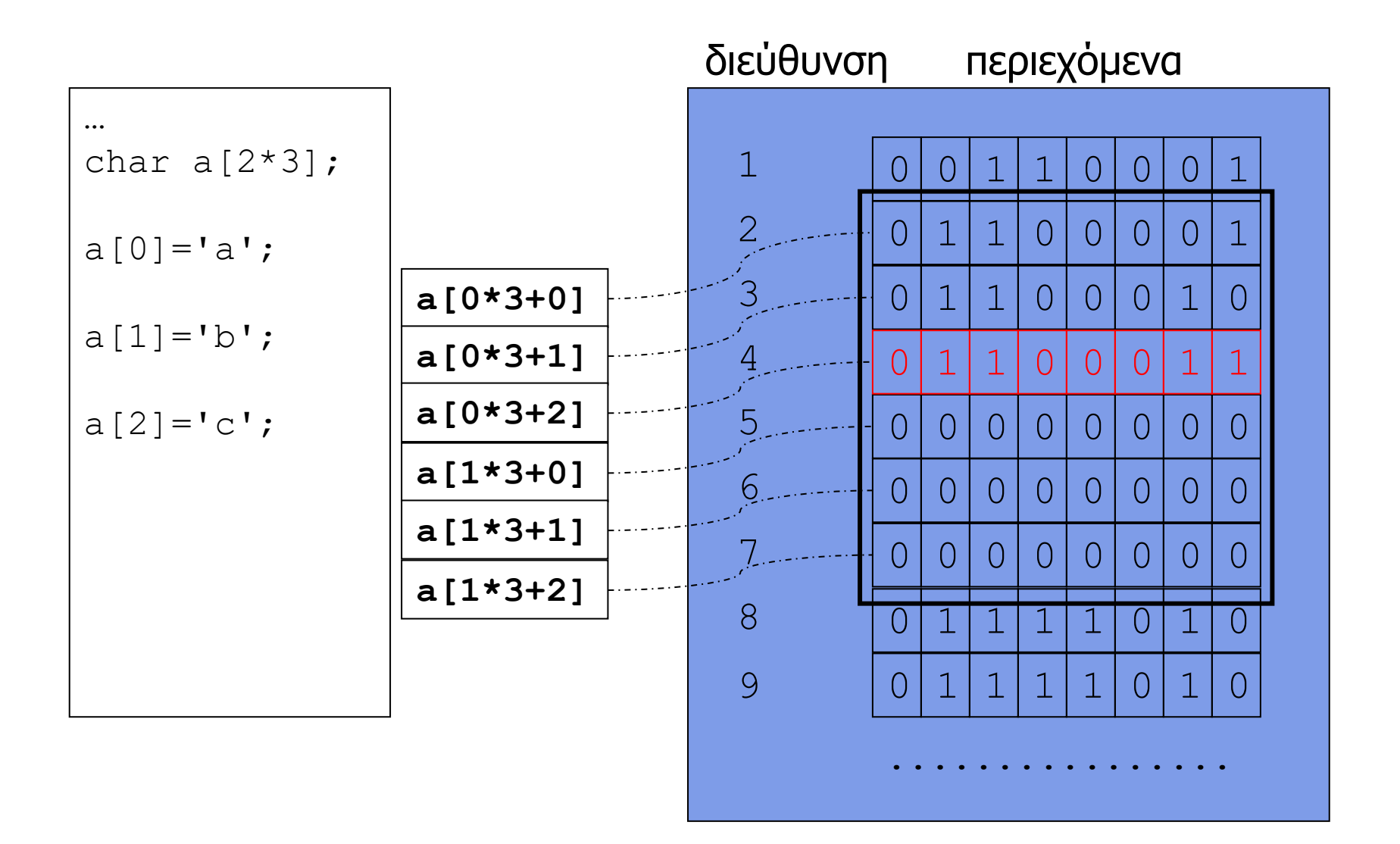

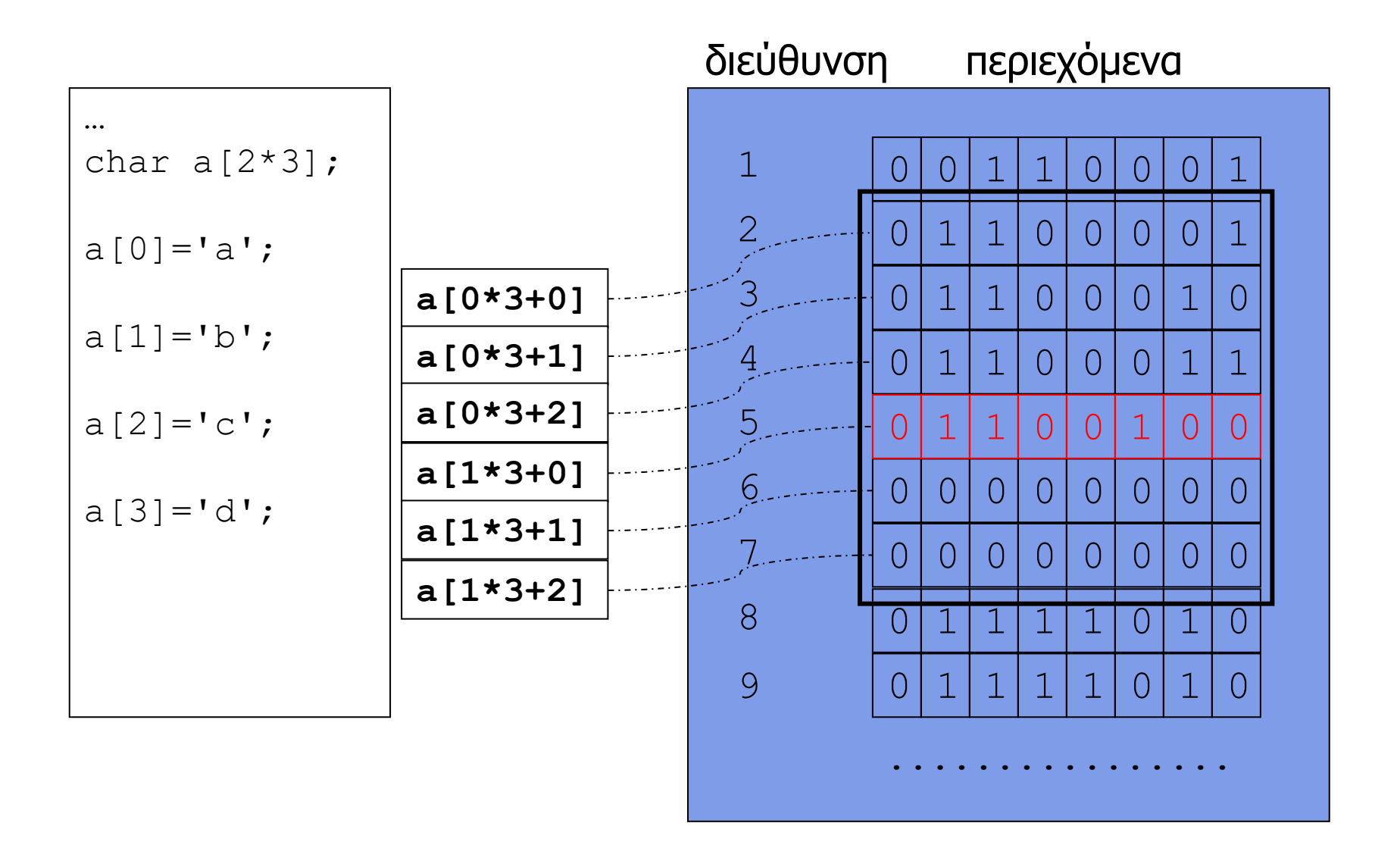

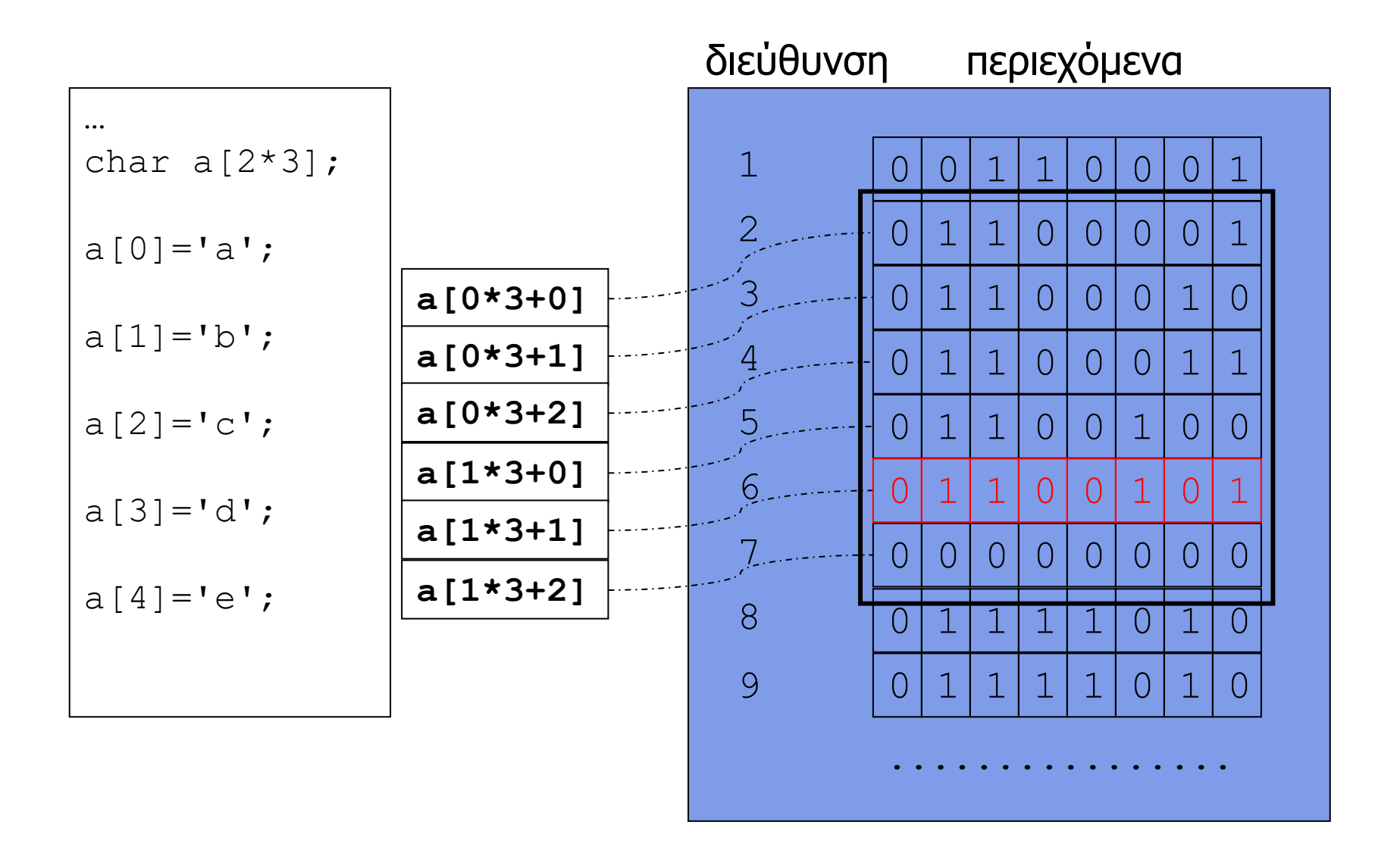

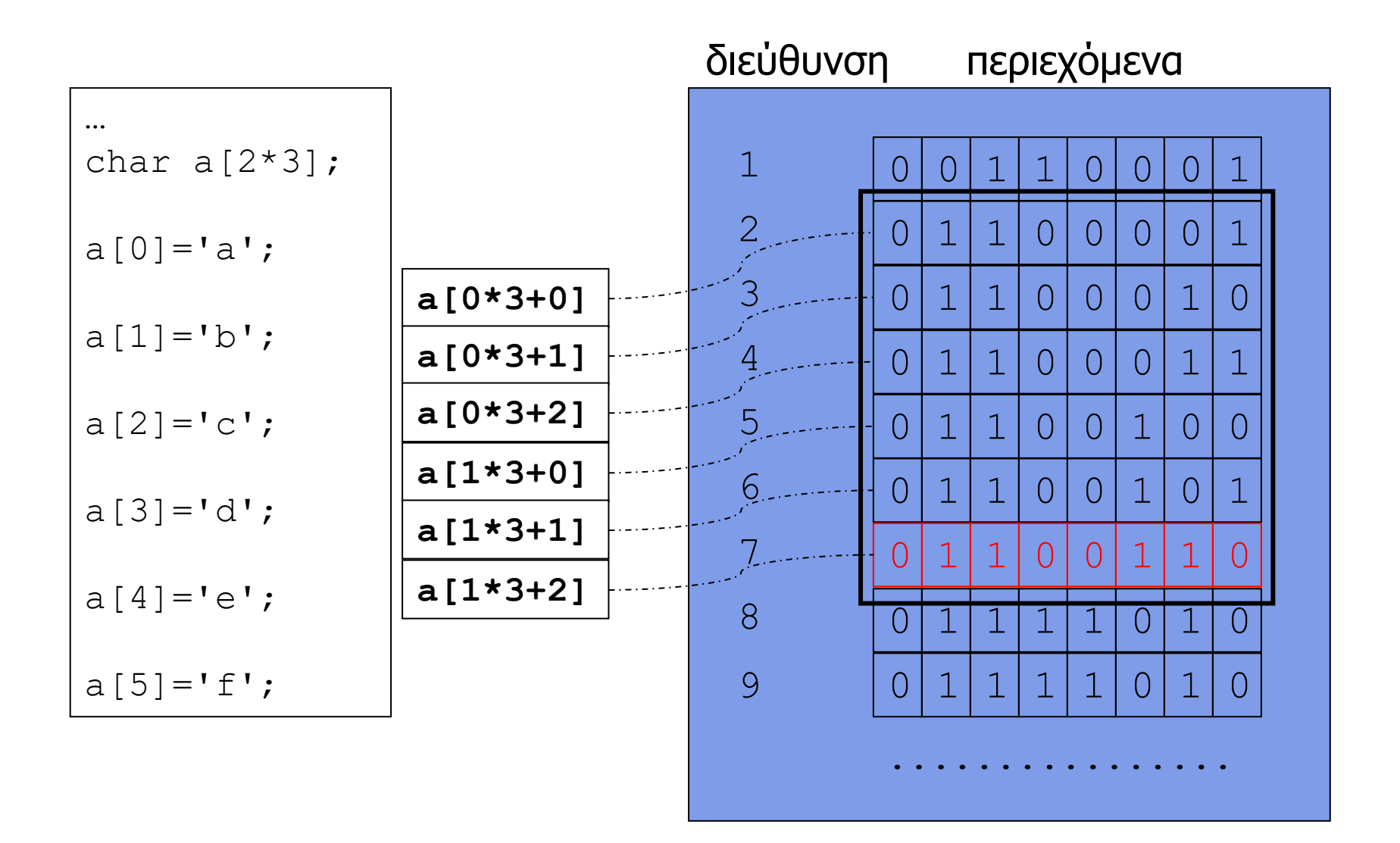

# Αρχικοποίηση πινάκων

- Υποστηρίζεται αρχικοποίηση κατά την δήλωση • int  $a[4] = \{1, 2, 3, 4\}$ ;
- Αν η διάσταση αφεθεί απροσδιόριστη, ορίζεται **εμμέσως** από τον αριθμό των αρχικών τιμών

• int  $a[]=\{1, 2, 3, 4\}$ ;

• Αν η διάσταση προσδιοριστεί ρητά αλλά δοθούν λιγότερες αρχικές τιμές, οι **υπόλοιπες** είναι 0

• int a[4]={1,2}; /\* a[2], a[3] είναι 0 \*/

- Αν αντί για τιμές μεμονωμένων στοιχείων δοθεί απλά η (ειδική) τιμή 0 ή '\0', **όλα** τα στοιχεία γίνονται 0
	- int a[4]={0};  $/$ \* όλα τα στοιχεία 0 \*/

• char c[4]={'\0'}; /\* όλα τα στοιχεία '\0' \*/

- Χωρίς καμία αρχικοποίηση, ο πίνακας έχει **τυχαίες** τιμές
	- όπως άλλωστε ισχύει για οποιαδήποτε μεταβλητή …

Προγραμματισμός I ΤΗΜΜΥ, Πανεπιστήμιο Θεσσαλίας

### Αρχικοποίηση πολυδιάστατων πινάκων

• Οι τιμές κάθε διάστασης δίνονται ανάμεσα σε {}

• int  $c[2][3]=\{\{1,2,3\},\{4,5,6\}\};$ 

• Μόνο η **πρώτη** διάσταση μπορεί να προσδιοριστεί **έμμεσα** μέσω της έκφρασης αρχικοποίησης

• int a[][3] ={ $\{1, 2, 3\}$ ,  $\{4, 5, 6\}$ };

- Για κάθε διάσταση ισχύουν οι συμβατικοί κανόνες αρχικοποίησης (βλέπε προηγούμενη διαφάνεια)
	- int  $c[2][3]=\{\{1\},\{4,5,6\}\};$
	- int  $a[2][3]=\{\{0\},\{4,5,6\}\};$
- Αν μια διάσταση δεν αρχικοποιείται ρητά, τότε **όλα** αντίστοιχα στοιχεία λαμβάνουν **αυτομάτως** την τιμή 0

• int a[2][3]={{1,2,3}}; /\* η 2η γραμμή είναι 0 \*/

int a[2][3]={{0}}; / \* όλες οι γραμμές 0 \*/

# Πρόσθεση πινάκων

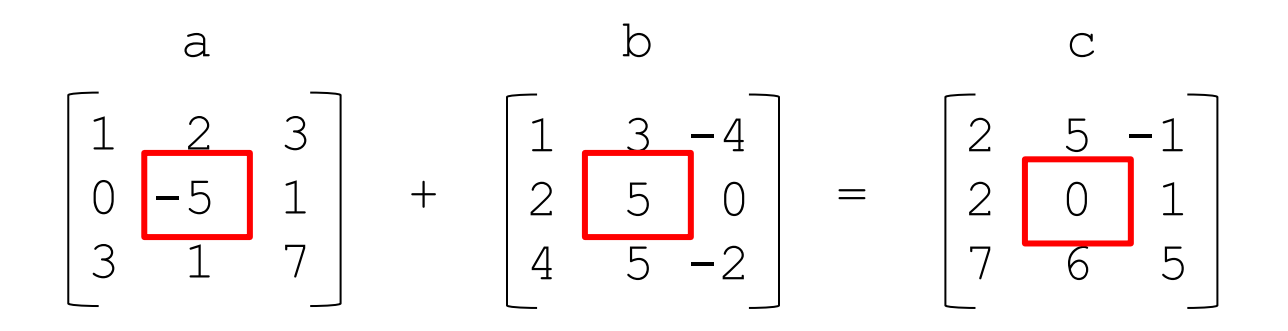

• Αθροίζουμε στοιχείο προς στοιχείο

#### $c[i][j] = a[i][j] + b[i][j]$

• Τα i και <sub>j</sub> κυμαίνονται από την αρχή έως το τέλος της κάθετης και οριζόντιας διάστασης των πινάκων

```
|<br><del>| Poppertopertoper</del>
                                   37 Σπύρος Λάλης Λάλης (1988)<br>37 Σπύρος Λάλης (1988)<br>37 Σπύρος Λάλης (1988)
/* πρόσθεση πινάκων */
#include <stdio.h>
#define N 3
int main(int argc, char *argv[]) {
  int a[N][N] = {\{1, 2, 3\}, {0, -5, 1}, {3, 1, 7}};
  int b[N][N] = {\{1,3,-4\}, \{2,5,0\}, \{4,5,-2\}};
  int c[N][N]; \frac{1}{2} αποθήκευση αποτελέσματος */
  int i,j; /* προσπέλαση στοιχείων */
  for (i=0; i< N; i++) {
     for (j=0; j<N; j++) {
       c[i][j] = a[i][j] + b[i][j];}
  }
  for (i=0; i< N; i++) {
     for (j=0; j<N; j++) {
        printf("%3d ", c[i][j]);
 }
    printf(''\n'');
 }
   return(0);
}
```
# Πολλαπλασιασμός πινάκων

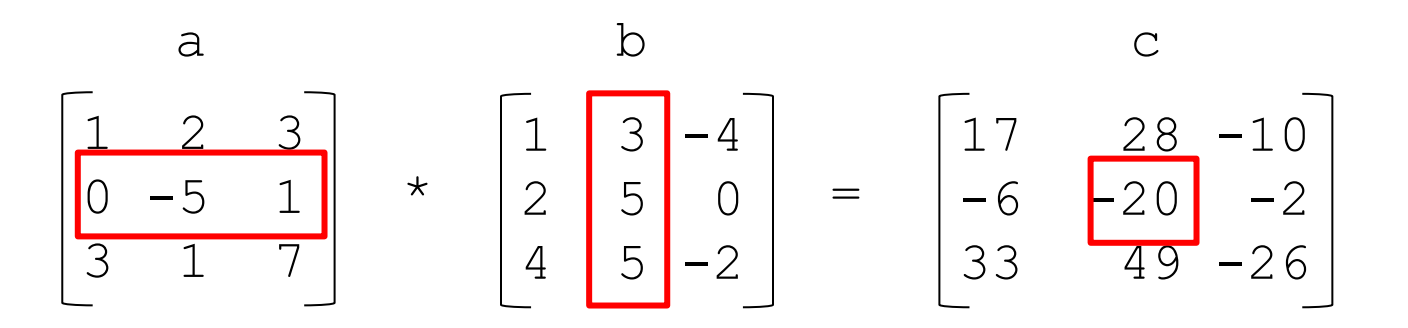

• Το εσωτερικό γινόμενο ανάμεσα στην εκάστοτε σειρά a[i][] και στήλη b[][j]

#### $c[i][j] = \sum a[i][k] * b[k][j]$

- Το k κυμαίνεται από την αρχή έως το τέλος της διάστασης πολλαπλασιασμού των πινάκων
	- πλάτος πρώτου πίνακα = ύψος δεύτερου πίνακα

Προγραμματισμός I ΤΗΜΜΥ, Πανεπιστήμιο Θεσσαλίας

```
/* πολλαπλασιασμός πινάκων */
#include <stdio.h>
#define N 3
int main(int argc, char *argv[]) {
  int a[N][N] = {\{1, 2, 3\}, {0, -5, 1}, {3, 1, 7}};
  int b[N][N] = {\{1,3,-4\}, \{2,5,0\}, \{4,5,-2\}};
   int c[N][N]; /* αποθήκευση αποτελέσματος */
  int i,j,k; /* προσπέλαση στοιχείων */
  for (i=0; i\le N; i++)for (j=0; j<N; j++) {
      c[i][j] = 0;for (k=0; k\le N; k++) {
        c[i][j] = c[i][j] + a[i][k] * b[k][j];}
    }
  for (i=0; i< N; i++) {
    for (j=0; j<N; j++) {
       printf("%3d ", c[i][j]);
 }
    print(f("\n'\n');
 }
   return(0);
}
```
#### strings

# Συμβολοσειρές (strings)

- Τα strings υλοποιούνται ως **πίνακες** από char
- **Τουλάχιστον** ένα στοιχείο έχει την τιμή '\0' (0)
- Το **πρώτο** στοιχείο με αυτή την τιμή καθορίζει το τέλος του string – ονομάζεται **τερματικό**
	- το τερματικό **δεν** είναι απαραίτητα/αναγκαστικά το τελευταίο στοιχείο του πίνακα χαρακτήρων
	- τα στοιχεία μετά το τερματικό **δεν** λαμβάνονται υπόψη στις διάφορες λειτουργίες που αφορούν τα strings
- Ένα πρόγραμμα που χρησιμοποιεί strings μπορεί να **υποθέσει** πως αυτά τερματίζονται με '\0'
- Ένα πρόγραμμα που δημιουργεί strings πρέπει να **φροντίσει** αυτά να τερματίζονται με '\0'

char str1[] = {'w', 'i', 'n'}; /\* not a string! \*/ char str2[] = {'w', 'i', 'n', '\0'}; /\* "win" \*/ char str3[] = {'w', 'i', 'n', '\0', 'x'}; /\* "win" \*/ char str4[] = "win"; /\* "win" \*/ char str5[7] = {'\0'}; str5[0] = str1[1]; /\* 'i' \*/ str5[1] = ' '; /\* ' ' \*/ str5[2] = str1[0]; /\* 'w' \*/ str5[3] = str2[1]; /\* 'i' \*/ str5[4] = str3[2]; /\* 'n' \*/ str5[5] = '\0'; /\* '\0' \*/ str5[6] = 'x'; /\* 'x' \*/

# Ανάγνωση & εκτύπωση strings

- Μπορούμε να τα υλοποιήσουμε (εμείς) χαρακτήρα προς χαρακτήρα μέσω getchar() και putchar()
- Πιο απλά, χρησιμοποιούμε scanf() και printf()
	- με **προσδιοριστή** %s και παράμετρο πίνακα χαρακτήρων
	- στην scanf **δεν** βάζουμε & πριν το όνομα της μεταβλητής
		- το γιατί θα το δούμε λίγο αργότερα …
- Η printf() σταματά την εκτύπωση των περιεχομένων του πίνακα όταν βρει το τερματικό
- Η scanf() σταματά την ανάγνωση χαρακτήρων (και την αποθήκευση τους στον πίνακα) **μόνο** όταν βρεθεί ένας «λευκός» χαρακτήρας
	- **προσοχή: μπορεί να γίνει αποθήκευση εκτός ορίων του πίνακα που δίνεται ως παράμετρος!**

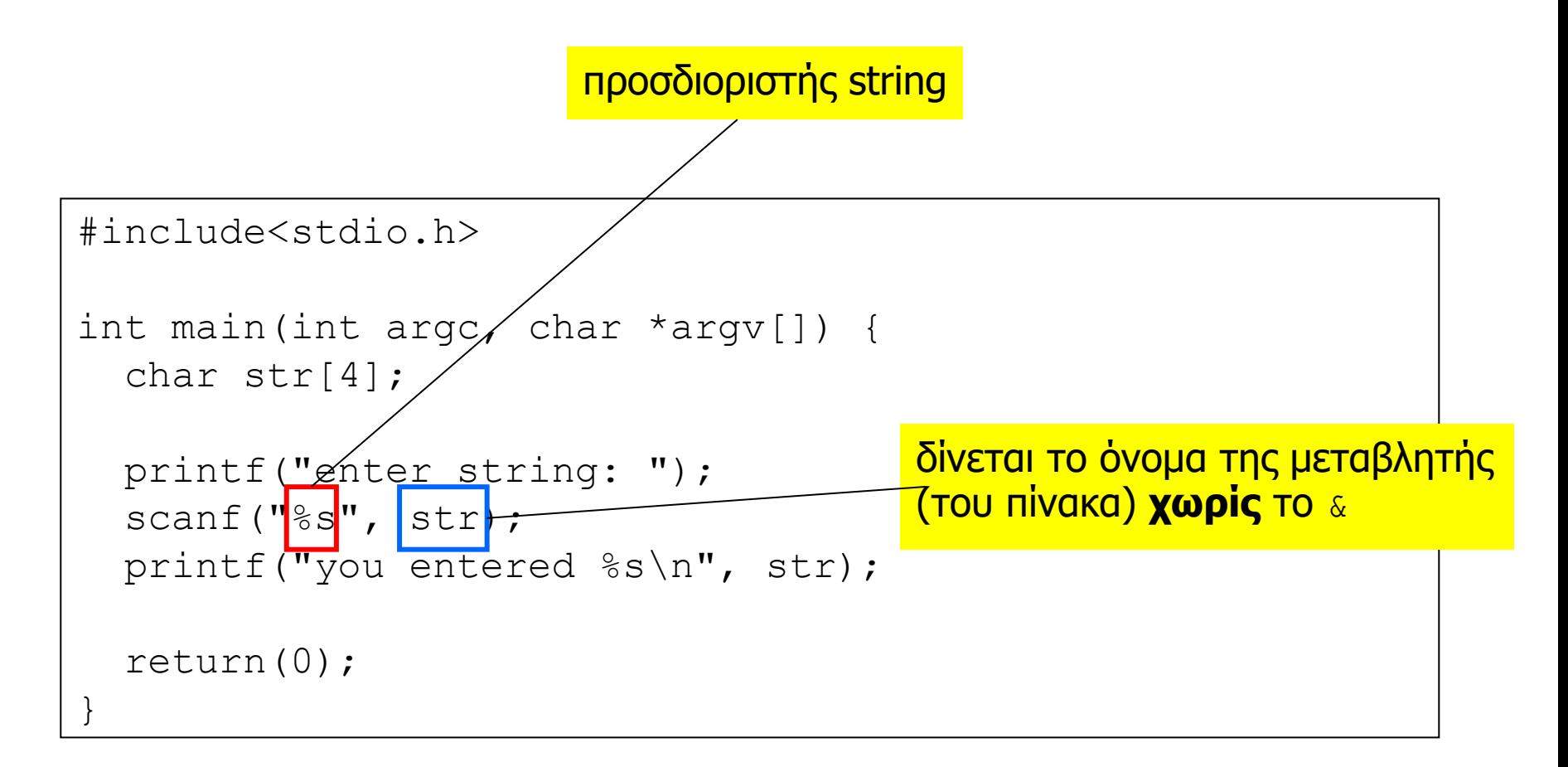

αν ο χρήστης εισάγει συμβολοσειρά με περισσότερους από 3 χαρακτήρες, αυτοί (ή/και το τερματικό) θα αποθηκευτούν σε θέσεις μνήμης που βρίσκονται **εκτός ορίων** του πίνακα

...

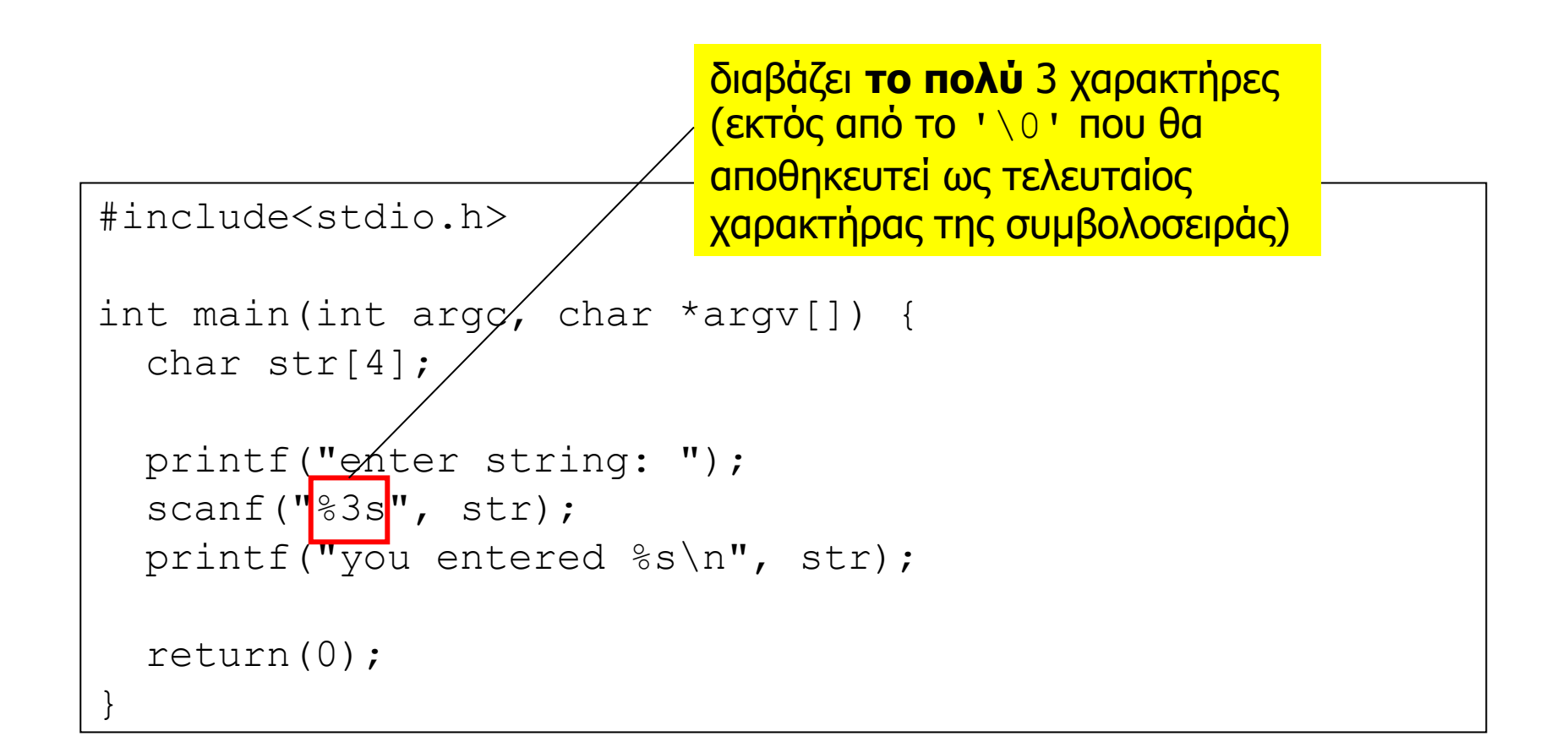

```
/* μήκος string str */
#include <stdio.h>
#define N 32
int main(int argc, char *argv[]) {
   int len; 
   char str[N];
   printf("enter string: ");
   scanf("%31s", str);
  for (len=0; str[len]!='\0'; len++) {}
   printf("length of %s is %d\n", str, len);
  return(0);
}
```

```
/* ανάποδη αντιγραφή του str1 στο str2 */
#include <stdio.h>
#define N 32
int main(int argc, char *argv[]) {
   int len, pos; 
  char str1[N], str2[N];
   printf("enter string: ");
   scanf("%31s", str1);
   /* βρες το τέλος του str1 */
  for (len=0; str1[len]!='\0'; len++) {}
   /* αντέγραψε ανάποδα στο str2 */
  for (pos=0, len--; len>=0; pos++, len--) {
    str2[pos] = str1[len]; } 
  str2[pos] = '\0'; /* βάλε τερματικό */
   printf("%s in reverse is %s\n", str1, str2);
   return(0);
}
```

```
/* αντιγραφή του str1 "και" του str2 στο str3 */
#include <stdio.h>
#define N 32
int main(int argc, char *argv[]) {
  char str1[N], str2[N], str3[2*N-1];
  int i, i;
  printf("enter string: ");
  scanf("%31s", str1);
  printf("enter string: ");
  scanf("%31s", str2);
  /* αντέγραψε το str1 στο str3 */
  for (i=0; str1[i] != \0'; i++str3[i] = str1[i]; /* αντέγραψε το str2 στο str3 */
  for (j=0; str2[j] != '0'; j++, i++)str3[i] = str2[i];str3[i]='\0'; /* βάλε τερματικό */
  printf("%s + %s = %s\n", str1, str2, str3);
  return(0);
}
```